## Федеральное государственное бюджетное учреждение науки ИНСТИТУТ ПРОБЛЕМ БЕЗОПАСНОГО РАЗВИТИЯ АТОМНОЙ ЭНЕРГЕТИКИ РОССИЙСКОЙ АКАДЕМИИ НАУК

УТВЕРЖДАЮ

Зам. директора ИБРАЭ РАН

\_\_\_\_\_\_\_\_\_\_\_\_\_\_\_\_\_\_ О. В. Цацулина

«  $\rightarrow$  2018

Руководство по моделям программного средства ЕВКЛИД/V1.2

Москва, 2018

# СОДЕРЖАНИЕ

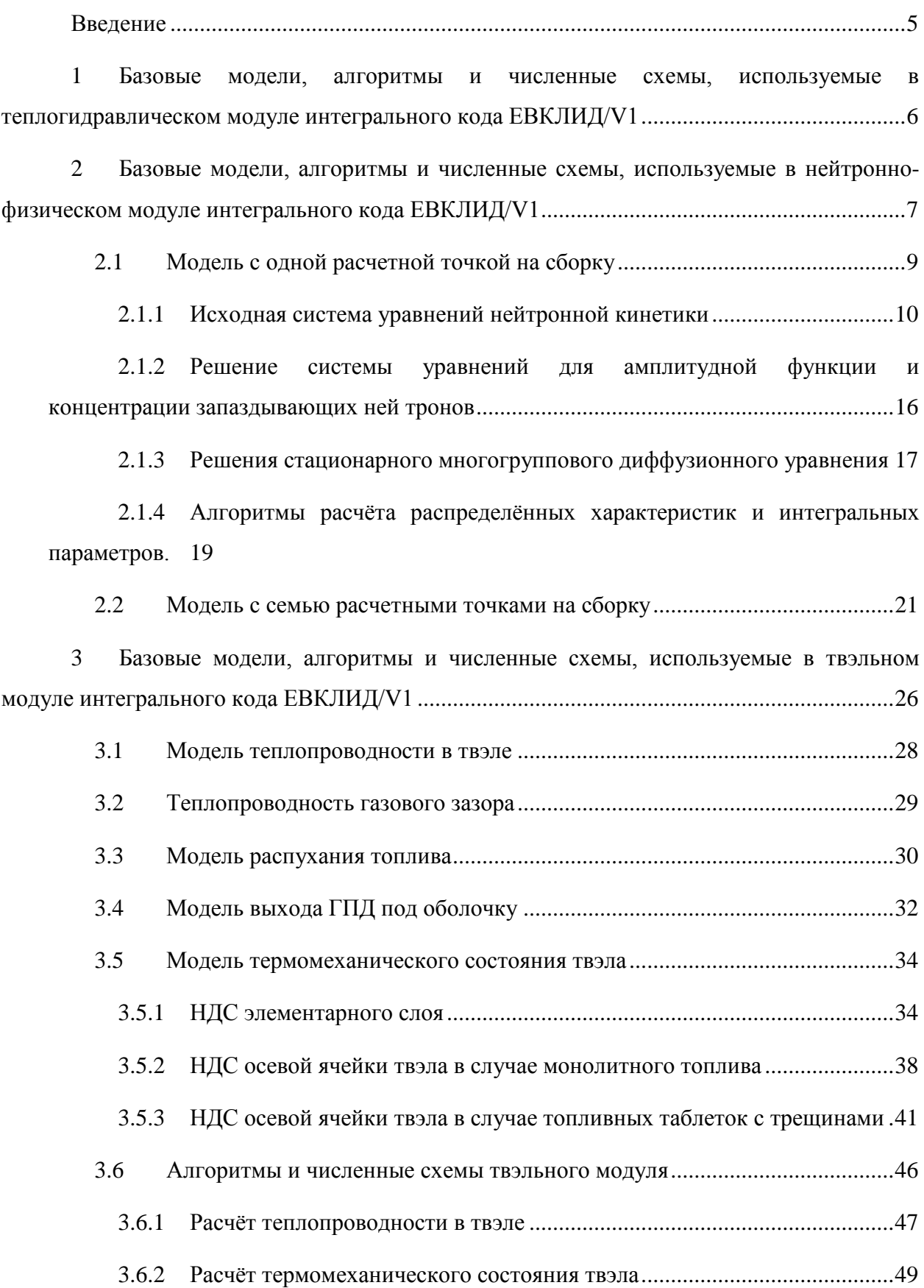

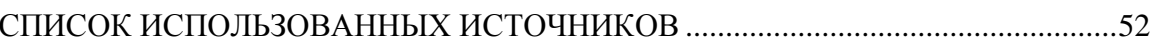

# ОБОЗНАЧЕНИЯ И СОКРАЩЕНИЯ

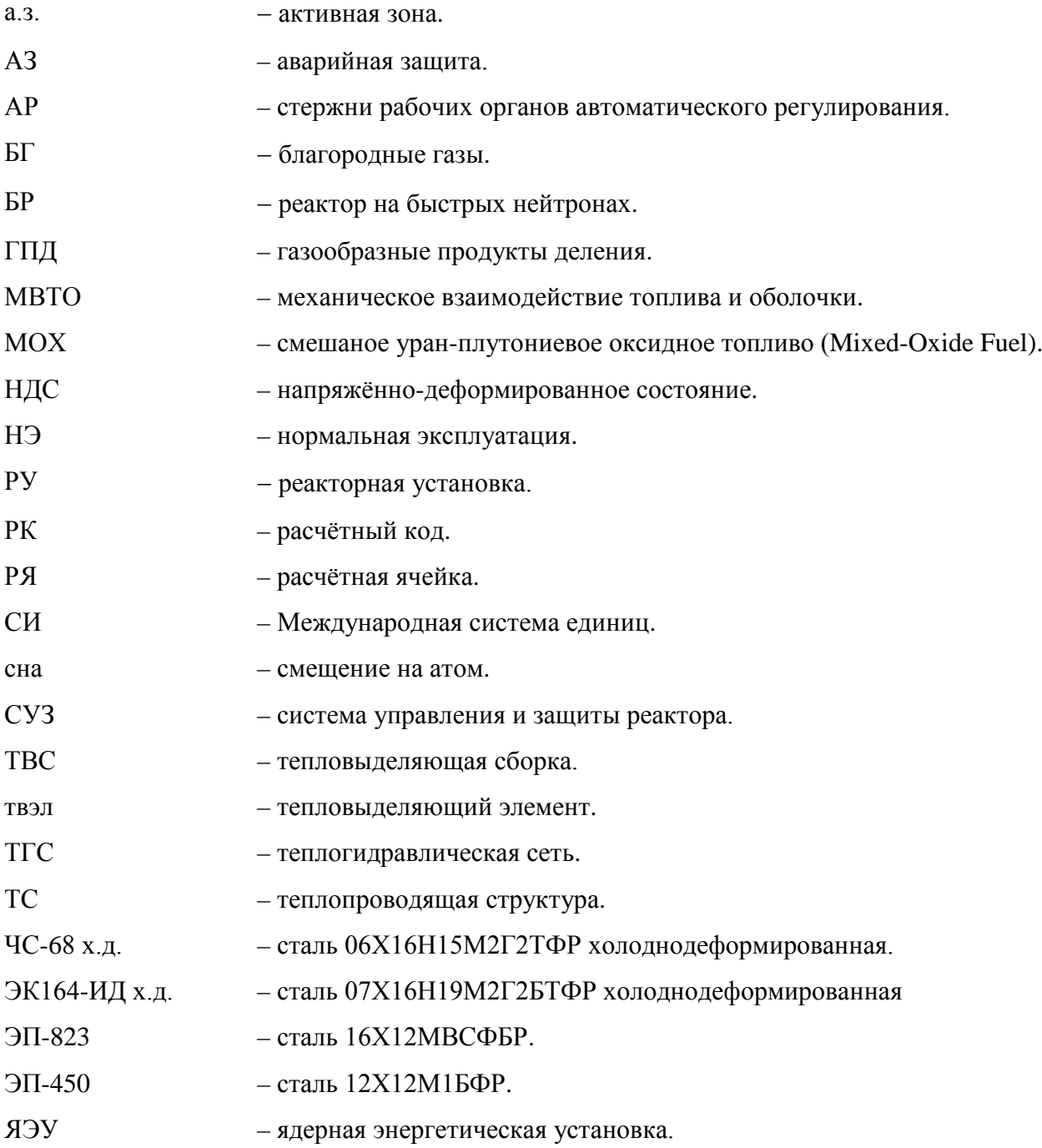

## ВВЕДЕНИЕ

<span id="page-4-0"></span>Первая версия динамического интегрального универсального расчётного кода нового поколения ЕВКЛИД/V1 разработана в ИБРАЭ РАН для анализа и обоснования безопасности реакторных установок на быстрых нейтронах с жидкометаллическими теплоносителями, проектируемых в рамках проекта «ПРОРЫВ», и позволяет моделировать поведение РУ БР в условиях НЭ (в стационарных и переходных режимах работы) и при проектных авариях путем выполнения связанных нейтронно-физических, термомеханических и теплогидравлических расчётов.

Интегральный код ЕВКЛИД/V1 [\[1\]](#page-51-1) разработан на базе системного теплогидравлического кода HYDRA-IBRAE/LM/V1 [\[2,](#page-51-2) [3](#page-51-3)], нейтронно-физического кода DN3D и инженерной версии твэльного кода БЕРКУТ [[4](#page-51-4)]. Код имеет модульную структуру, что позволяет наращивать количество модулей, описывающих соответствующие явления. При разработке кода использовались методология объектноориентированного программирования и динамическая аллокация памяти. Модули интегрального кода написаны на языках C++ и FORTRAN-90.

Для создания интегрального кода ЕВКЛИД/V1 выбрана системная оболочка SMART\_LM [\[5\]](#page-51-5). Системная оболочка SMART\_LM предоставляет следующие возможности пользователю:

задание исходных данных расчёта для различных программных модулей через графический интерфейс пользователя;

– запуск задач на счёт;

– отображение результатов расчётов;

– получение значений свойств материалов с использованием базы данных по свойствам материалов;

– проведение многовариантных расчётов и выполнение анализа неопределённостей.

Данное руководство по моделям соответствует первой версии кода ЕВКЛИД/V1 и включает описание физических моделей и численных схем и алгоритмов, используемых в теплогидравлическом, нейтронно-физическом и твэльном модулях интегрального кода ЕВКЛИД/V1.

# <span id="page-5-0"></span>1 Базовые модели, алгоритмы и численные схемы, используемые в теплогидравлическом модуле интегрального кода ЕВКЛИД/V1

Теплогидравлический модуль HYDRA-IBRAE/LM/V1 предназначен для моделирования стационарных, переходных и аварийных режимов работы ЯЭУ с жидкометаллическими теплоносителями (натрий, свинец, свинец-висмут). Решение указанных задач модулем HYDRA-IBRAE/LM/V1 соответствует современному уровню моделирования теплогидравлических явлений.

Наборы моделей элементов теплогидравлических систем (камера, канал, теплопроводящая структура, клапан, насос и другие), а также моделей систем автоматического регулирования, реализованные в модуле, дают возможность создавать полные расчётные модели сложных теплогидравлических систем, включая системы управления и автоматического регулирования.

Течение теплоносителя описывается в двухжидкостном гидравлическом приближении. Основные свойства модели течения теплоносителя:

– двухфазность, многокомпонентность. Теплоноситель может находиться в двух состояниях: жидком и газообразном. Каждая фаза может включать несколько компонентов: жидкий – теплоноситель и растворы, газовый – пар теплоносителя и неконденсируемые газы;

– гетерогенность, скоростная и температурная неравновесность. Каждая фаза имеет свои объём, скорость и температуру;

– межфазные взаимодействия, тепломассообмен, трение, зависящие от режима течения;

– теплообмен со стенкой, зависящий от режима теплообмена (конвекция, пузырьковое кипение, кризис теплообмена, переходное кипение, плёночное кипение, конденсация).

Теплоперенос в тепловыделяющих элементах и других конструктивных элементах может моделироваться по выбору пользователя как в одномерном, так и в двумерном приближениях (в осевом и радиальном направлениях).

Уравнения, описывающие динамику теплоносителя, аппроксимируются линейной, полунеявной, одношаговой разностной схемой, в основу которой положена схема, предложенная в работе [[6](#page-51-6)]. Пространственная аппроксимация уравнений неразрывности и

энергии строится методом конечных объёмов с «донорным» определением потоков. Уравнения движения аппроксимируются в недивергентном виде с использованием аппроксимации «вверх по потоку» для конвективных производных.

Разностные уравнения линеаризуются частично методом Ньютона, частично (там, сложности с определением производных) методом гле есть запаздывающих коэффициентов. Решение систем линейных уравнений проводится прямым методом.

Двумерные уравнения теплопроводности аппроксимируются линейной неявной схемой и решаются расщеплением по направлениям.

Подробное описание моделей теплогидравлики представлено в Руководстве по моделям PK HYDRA-IBRAE/LM/V1 [2].

<span id="page-6-0"></span> $\mathcal{D}_{\mathcal{L}}$ Базовые модели, алгоритмы и численные схемы. используемые в нейтронно-физическом модуле интегрального кода ЕВКЛИД/V1

Нейтронно-физический код DN3D, интегрированный в текущую версию программного комплекса ЕВКЛИД/V1, предназначен для моделирования в диффузионном приближении нейтронно-физических явлений и процессов в а.з. реактора на быстрых нейтронах.

Нейтронно-физический код DN3D включает базовую опцию пространственной кинетики и опшию точечной кинетики.

Базовая опция пространственной кинетики нейтронно-физического кода DN3D основана на решении трехмерного многогруппового нестационарного уравнения диффузии с учётом запаздывающих нейтронов, пассивных обратных связей по теплогидравличеким параметрам (температура топлива, температура теплоносителя, плотность теплоносителя, уровень теплоносителя в каналах УПОС) и активных обратных связей системы контроля, управления и защиты (СКУЗ) (положение стержней АР, КР, АЗ). Для решения нестационарного уравнения диффузии используется метод, основанный на представлеии решения в виде произведения  $\Phi(r, E, t) = P(t)\Psi(r, E, t)$  амплитудной функии  $P(t)$  и форм-функции  $\Psi(r, E, t)$ . Входящие в уравнение для амплитудной функции, зависящие от времени интегральные параметры, соответствующие текущим значениям реактивности  $\rho(t)$ , эффективной доле запаздывающих нейтронов $\beta_{\alpha}(t)$  и времени жизни мгновенных нейтронов $\Lambda(t)$  определяются как дробно линейные

 $\overline{7}$ 

функционалы ценности нейтронов для начального состояния и форм-функции для текущего момента времени. Для определения форм-функции на каждом временном интервале решается задача с источником.

Опция точечной кинетики основана на решении системы уравнений пространственной кинетики в предположении, что изменением форм-функции потока нейтронов при моделировании нестационарного процесса можно пренебречь. Формфункция потока нейтронов определяется только для исходного состояния. Входящие в уравнение для амплитудной функции интегральные параметры, соответствующие эффективной доле запаздывающих нейтронов и времени жизни мгновенных нейтронов определяются как дробно линейные функционалы ценности нейтронов и форм-функции состояния  $(\beta_{\text{eff}}(t=0), \Lambda(t=0))$ . Для расчёта реактивности  $\rho(t)$ ДЛЯ начального реализовано два алгоритма:

реактивность вычисляется как дробно линейный функционал изменения  $\equiv$ нейтронно-физических констант для текущего момента времени, ценности нейтронов и форм-функции для начального состояния;

реактивность вычисляется с использованием коэффициентов реактивности по параметрам обратных связей, рассчитанных для начального состояния в первом порядке теории возмущения.

Базовая опция пространственной кинетики нейтронно-физического кода DN3D позволяет моделировать стационарные и нестационарные трёхмерные распределения интегральной по угловой переменной плотности потока нейтронов, трёхмерные распределения мощности энерговыделения, временное поведение и стационарные значения функционалов, соответствующих интегральным нейтронно-физическим параметрам, включая параметры, важные для безопасности, параметры, по которым установлены проектные пределы безопасности, и контролируемые параметры.

Опция точечной кинетики позволяет моделировать только временное поведение интегральной мощности и реактивности. Эффективная доля запаздывающих нейтронов и время жизни мгновенных нейтронов определяются для начального состояния.

Рассчитываемые стационарные и нестационарные распределенные характеристики и интегральные параметры, важные для безопасности, включая контролируемые параметры и параметры, по которым установлены проектные пределы безопасности, представлены в таблице 2.1.

Таблица 2.1 − Рассчитываемые стационарные и нестационарные распределенные

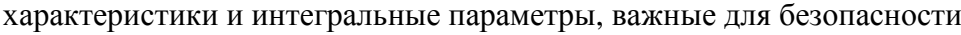

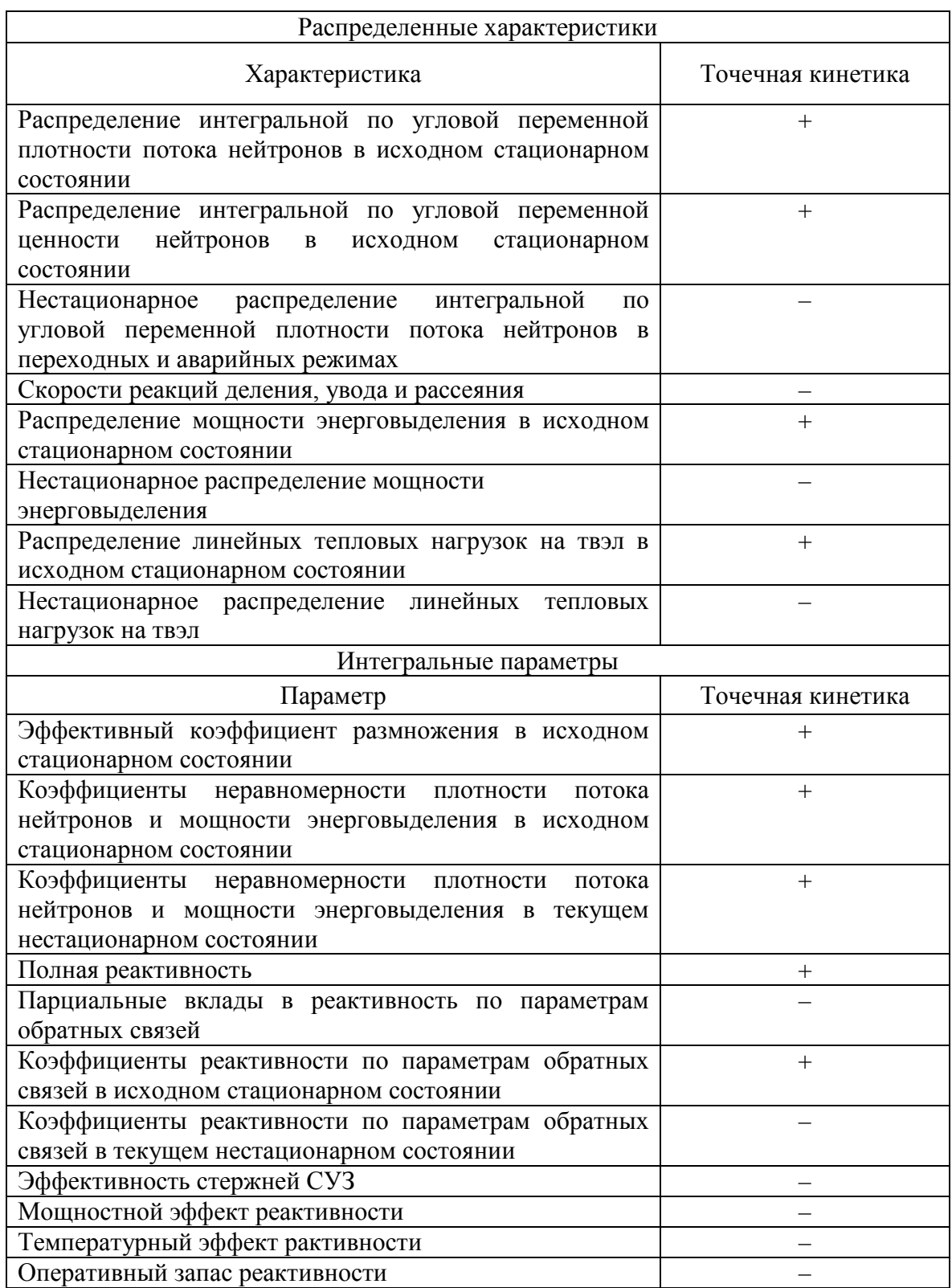

<span id="page-8-0"></span>2.1 Модель с одной расчетной точкой на сборку

## <span id="page-9-0"></span>2.1.1 Исходная система уравнений нейтронной кинетики

Пространственно-энергетическое распределение плотности потока нейтронов  $\Psi(r, E, \Omega, t)$  в а.з. ядерного реактора описывается нестационарным уравнением переноса нейтронов с учетом запаздывающих нейтронов:

$$
\frac{1}{v}\frac{\partial \Psi(r,E,\Omega,t)}{\partial t} + \Omega \nabla \Psi(r,E,\Omega,t) + \Sigma_{t}(r,E,t)\Psi(r,E,\Omega,t) =
$$
\n
$$
= \iint \Sigma_{S}(r,t,E'\Omega',\to E\Omega)\Psi(r,E',\Omega',t)dE'd\Omega' +
$$
\n
$$
+ \sum_{n}^{M_{n}} \chi_{p}^{n}(E)\Big[1-\beta^{n}\Big] \iint v^{n}\Sigma_{f}^{n}(E',r,t)\Psi(r,E',\Omega',t)dE'd\Omega' +
$$
\n
$$
+ \sum_{n}^{M_{n}} \sum_{j} \chi_{dj}^{n}(E)\lambda_{j}^{n}C_{j}^{n}(r,t)), \quad \beta^{n} = \sum_{j} \beta_{j}^{n},
$$
\n
$$
\frac{\partial C_{j}^{n}(r,t)}{\partial t} + \lambda_{j}^{n}C_{j}^{n}(r,t) = \beta_{j}^{n}\int \int v^{n}\Sigma_{f}^{n}(E',r,t)\Psi(r,E',\Omega',t)dE'd\Omega',
$$
\n(2.1)

где  $r, E, t, \Omega$  – пространственная, энергетическая, угловая и временная переменные соответственно; <sup>ν</sup> – скорость нейтронов; Σ – макроскопические сечения взаимодействия нейтронов с ядрами среды;  $v^n$  – полное число нейтронов, испускаемых на одно деление nго изотопа;  $\lambda_i^n$  – постоянные распада группы j запаздывающих нейтронов от деления n-го изотопа;  $\beta_j^n$  – доля запаздывающих нейтронов j-ой группы от полного числа испускаемых нейтронов при делении n-го изотопа;  $\chi_p^n(E)$  – нормированный на единицу спектр нейтронов деления n-го изотопа;  $\chi_{di}^{n}(E)$  – нормированный на единицу спектр запаздывающих нейтронов группы j от деления n-го изотопа;  $C_i^n(r,t)$  – концентрация предшественников запаздывающих нейтронов группы j от деления n-го изотопа.

Поскольку нейтронно-физические параметры и характеристики, важные для безопасности ядерного реактора, являются функционалами интегрального по угловой переменной Ω распределения плотности потока нейтронов  $\Phi(r, E, t) = \int \Psi(r, E, \Omega, t) d\Omega$ , то целесообразно рассматривать уравнение, полученное непосредственно для  $\Phi(r, E, t)$ , интегрированием уравнения (2.1) по угловой переменной  $\Omega$ :

$$
\frac{1}{v}\frac{\partial \Phi(r, E, t)}{\partial t} + \nabla J(r, E, t) + \Sigma_{t}(r, E, t)\Phi(r, E, t) =
$$
\n
$$
= \int_{-\infty}^{\infty} \Sigma_{S}(r, t, E', \to E)\Phi(r, E', t) dE' +
$$
\n
$$
+ \sum_{n}^{M_{n}} \chi_{p}^{n}(E) \Big[1 - \beta^{n}\Big] \int_{-\infty}^{\infty} \nu^{n} \Sigma_{f}^{n}(E', r, t)\Phi(r, E', t) dE' +
$$
\n
$$
+ \sum_{n}^{M_{n}} \sum_{j} \chi_{dj}^{n}(E) \lambda_{j}^{n} C_{j}^{n}(r, t)), \quad \beta^{n} = \sum_{j} \beta_{j}^{n},
$$
\n
$$
\frac{\partial C_{j}^{n}(r, t)}{\partial t} + \lambda_{j}^{n} C_{j}^{n}(r, t) = \beta_{j}^{n} \int_{-\infty}^{\infty} \nu^{n} \Sigma_{f}^{n}(E', r, t)\Phi(r, E', t) dE'.
$$
\n(2.2)

Система уравнений (2.2) содержит две неизвестные функции: плотность потока нейтронов  $\Phi(r, E, t)$  и ток нейтронов  $J(r, E, t) = \int \Omega \Psi(r, E, \Omega, t) d\Omega$  и для ее замыкания требуется дополнительное соотношение. Если в качестве замыкающего используется соотношение, связывающее ток и градиент потока  $J(r, E, t) = -D(r, E, t)\nabla \Phi(r, E, t)$ , то уравнение переноса нейтронов (2.2) запишется в диффузионном приближении в виде системы уравнений для плотности потока нейтронов  $\Phi(r, E, t)$  и концентрации  $C_i^n(r, t)$ предшественников запаздывающих нейтронов:

$$
\frac{1}{v}\frac{\partial \Phi(r,E,t)}{\partial t} - \nabla D(r,E,t)\nabla \Phi(r,E,t) + \Sigma_{t}(r,E,t)\Phi(r,E,t) =
$$
\n
$$
= \int_{-\infty}^{\infty} \Sigma_{s}(r,t,E',\to E)\Phi(r,E',t)dE' +
$$
\n
$$
+ \sum_{n}^{M_{n}} \chi_{p}^{n}(E)\Big[1-\beta^{n}\Big] \int_{-\infty}^{\infty} \nu^{n}\Sigma_{f}^{n}(E',r,t)\Phi(r,E',t)dE' +
$$
\n
$$
+ \sum_{n}^{M_{n}} \sum_{j} \chi_{dj}^{n}(E)\lambda_{j}^{n}C_{j}^{n}(r,t), \quad \beta^{n} = \sum_{j} \beta_{j}^{n},
$$
\n
$$
\frac{\partial C_{j}^{n}(r,t)}{\partial t} + \lambda_{j}^{n}C_{j}^{n}(r,t) = \beta_{j}^{n}\int_{-\infty}^{\infty} \nu^{n}\Sigma_{f}^{n}(E',r,t)\Phi(r,E',t)dE'.
$$
\n(2.3)

Иногда целесообразно вместо системы уравнений (2.3) рассматривать одно уравнение для потока нейтронов  $\Phi(r, E, t)$ , которое можно получить, используя решение уравнения для концентрации предшественников запаздывающих нейтронов:

$$
\frac{\partial C_j^n(r,t)}{\partial t} + \lambda_j^n C_j^n(r,t) = \beta_j^n \int v^n \Sigma_j^n(E',r,t) \Phi(r,E',t) dE', \qquad (2.4)
$$

которое можно записать в явном виде:

$$
C_j^n(r,t) = \beta_j^n \int_{-\infty}^t \exp(-\lambda_j^n(t-t') \int V \Sigma_j^n(E',r,t') \Phi(r,E',t') dE' dt' \,. \tag{2.5}
$$

С использованием выражения (2.5) для концентрации предшественников запаздывающих нейтронов система уравнений (2.3) сводится к одному уравнению для нейтронов  $\Phi(r, E, t)$  с источником  $Q_a(r, E, t)$ , учитывающим потока вклад запаздывающих нейтронов.

$$
\frac{1}{v}\frac{\partial \Phi(r, E, t)}{\partial t} - \nabla D(r, E, t) \nabla \Phi(r, E, t) + \Sigma_{t}(r, E, t) \Phi(r, E, t) =
$$
\n
$$
= \int \Sigma_{s}(r, t, E', \to E) \Phi(r, E', t) dE' +
$$
\n
$$
+ \chi_{p}(E)[1 - \beta] \int v \Sigma_{f}(E', r, t) \Phi(r, E', t) dE' + Q_{d}(r, E, t),
$$
\n
$$
Q_{d}(r, E, t) =
$$
\n
$$
= \sum_{n}^{M_{n}} \sum_{j} \chi_{dj}^{n}(E) \lambda_{j}^{n} \beta_{j}^{n} \int_{-\infty}^{t} \exp(-\lambda_{j}^{n}(t - t') \int v \Sigma_{f}^{n}(E', r, t') \Phi(r, E', t') dE' dt'.
$$
\n(2.6)

Многогрупповое приближение уравнения переноса (2.7), которое, как правило, используется в реакторных расчётах, можно получить, интегрируя уравнение (2.3) в пределах энергетической группы  $\Delta E_g$  по энергетической переменной  $E \subset \Delta E_g$ . При этом предполагается, что коэффициент диффузии  $D(r, E, t)$  постоянен в пределах энергетической группы  $D(r, E, t) = D^{s}(r, t)$   $E \subset \Delta E_{s}$ :

$$
\frac{1}{v}\frac{\partial \Phi^s(r,t)}{\partial t} - \nabla D^s(r,t)\nabla \Phi^s(r,t) + \sum_i^g(r,t)\Phi^s(r,t) = \sum_{g'} \sum_{g'}^{g'g}(r,t)\Phi^{g'}(r,t) + \n+ \sum_{n}^{M_n} \chi_{p}^{ng} \Big[ 1 - \beta^n \Big] \sum_{g'} v^n \sum_{g'}^{ng'}(r,t)\Phi^{g'}(r,t) + \sum_{n}^{M_n} \sum_{j} \chi_{dj}^{ng} \lambda_j^n C_j^n(r,t),
$$
\n
$$
\frac{\partial C_j^n(r,t)}{\partial t} + \lambda_j^n C_j^n(r,t) = \beta_j^n \sum_{g'} v^n \sum_{g'}^{ng'}(r,t)\Phi^{g'}(r,t), \quad \Phi^s(r,t) = \int_{\Delta E_g} \Phi(r,E,t) dE.
$$
\n(2.7)

нейтронно-физические Групповые константы  $\Sigma^g(r,t)$ определяются соотношениями:

$$
\Sigma^{g}(r,t) = \frac{\int_{\Delta E_{g}} \Sigma(r,E,t)\tilde{\Phi}(r,E,t)dE}{\Phi^{g}(r,t)},
$$
\n(2.8)

где  $\tilde{\Phi}(r, E, t)$  – решение модельной задачи для сборки, используемое в программах пересчета гомогенизированных констант, например, CONSYST.

Наряду с нестационарным многогрупповым диффузионным уравнением (2.7), в практике реакторных расчётов используются решения соответствующего стационарного уравнения с источником, стационарного уравнения соответсвующего условнокритической задаче и соответствующего сопряженного уравнения.

Стационарное уравнение переноса нейтронов получается из системы уравнений (2.7) при обращении в ноль производных по времени от потока нейтронов и концентраций предшественников запаздывающих нейтронов.

При этом, с учетом соотношения  $\lambda_j^n C_j^n(r) = \beta_j^n \sum_{e'} v^n \sum_{f}^{n_e}(r) \Phi^{g'}(r)$ , источник запаздывающих нейтронов в правой части уравнения (2.7) для потока нейтронов преобразуется к виду  $\sum_{n=1}^{M_n} \sum_{j} \lambda_j^n C_j^n(r) \chi_{dj}^{ng} = \sum_{n=1}^{M_n} \sum_{j} \chi_{dj}^{ng} \beta_j^n \sum_{n'} v^n \Sigma_j^{ng'}(r) \Phi^{g'}(r)$  и стационарное уравнение переноса нейтронов (2.9), стационарное уравнение (2.10), соответсвующее условно-критической залаче, и соответствующее сопряженное уравнение  $(2.11)$ записываются в виде:

$$
-\nabla D^{g}(r)\nabla \Phi^{g}(r) + \sum_{i}^{g}(r)\Phi^{g}(r) = \sum_{g'}\sum_{g'}^{g'g}(r)\Phi^{g'}(r) +
$$
  
\n
$$
+\sum_{n}^{M_{n}}\{\chi_{p}^{ng} - \sum_{j}\beta_{j}^{n}(\chi_{p}^{ng} - \chi_{dj}^{ng})\}\sum_{g'}\nu^{n}\sum_{g'}^{ng'}(r)\Phi^{g'}(r)
$$
  
\n
$$
-\nabla D^{g}(r)\nabla \Phi^{g}(r) + \sum_{i}^{g}(r)\Phi^{g}(r) = \sum_{g'}\sum_{g'}^{g'g}(r)\Phi^{g'}(r) +
$$
  
\n
$$
+\frac{1}{k_{ef}}\sum_{n}^{M_{n}}\{\chi_{p}^{ng} - \sum_{j}\beta_{j}^{n}(\chi_{p}^{ng} - \chi_{dj}^{ng})\}\sum_{g'}\nu^{n}\sum_{g'}^{ng'}(r)\Phi^{g'}(r)
$$
  
\n
$$
-\nabla D^{g}(r)\nabla \Phi^{+g}(r) + \sum_{i}^{g}(r)\Phi^{+g}(r) = \sum_{g'}\sum_{g'}^{gg'}(r)\Phi^{+g'}(r) +
$$
  
\n
$$
+\frac{1}{k_{ef}}\sum_{n}^{M_{n}}\sum_{g'}\{\chi_{p}^{ng'} - \sum_{j}\beta_{j}^{n}(\chi_{p}^{ng'} - \chi_{dj}^{ng'})\}\nu^{n}\sum_{f}^{ng}(r)\Phi^{+g'}(r)
$$
  
\n(2.11)

Необходимо заметить, что уравнения (2.6) и (2.7) часто решаются в предположении, что разницей  $(\chi_p^{ng'} - \chi_{dj}^{ng'})$  спектра мгновенных и запаздывающих нейтронов можно пренебречь (например, в программном комплексе DINAR). В этом случае уравнения (2.9-2.11) запишутся в виде:

$$
-\nabla D^g(r)\nabla \Phi^g(r) + \sum_t^g(r)\Phi^g(r) =
$$
  
= 
$$
\sum_{g'} \sum_s^{g'}(r)\Phi^{g'}(r) + \sum_n^M \chi_p^{ng} \sum_{g'} \nu^n \sum_f^{ng'}(r)\Phi^{g'}(r)
$$
 (2.12)

$$
-\nabla D^g(r)\nabla \Phi^g(r) + \Sigma_t^g(r)\Phi^g(r) =
$$
  
= 
$$
\sum_{g'} \Sigma_s^{g'g}(r)\Phi^{g'}(r) + \frac{1}{k_{eff}} \sum_{n}^{M_n} \chi_p^{ng} \sum_{g'} \nu^n \Sigma_f^{ng'}(r)\Phi^{g'}(r)
$$
 (2.13)

$$
-\nabla D^{g}(r)\nabla \Phi^{+g}(r) + \sum_{t}^{g}(r)\Phi^{+g}(r) =
$$
  
= 
$$
\sum_{g'} \sum_{s'}^{gg'}(r)\Phi^{+g'}(r) + \sum_{n}^{M_{n}} \sum_{g'} \chi_{p}^{ng'}\nu^{n} \sum_{f}^{ng}(r)\Phi^{+g'}(r)
$$
 (2.14)

В нейтронно-физическом коде DN3D реализованы численные алгоритмы решения нестационарного многогруппового уравнения переноса нейтронов в шестигрупповом приближении по запаздывающим нейтронам, стационарного уравнения переноса нейтронов (условно-критическая задача) и соответствующего сопряженного стационарного уравнения для регулярных квадратных и гексагональных решеток с граничными условиями свободной поверхности. При решении нестационарного уравнения в качестве начального условия используется решение соответсвующей стационарной задачи.

Для решения нестационарного многогруппового диффузионного уравнения (2.7) в коде DN3D реализован подход, основанный на представлении решения в виде произведения  $\Phi(r, E, t) = P(t) \Psi(r, E, t)$  амплитудной функции  $P(t)$  и форм-функции  $\Psi(r, E, t)$  [\[7\]](#page-51-7). Данный метод широко и успешно используется в реакторных расчетах, практика проведения которых доказала его применимость в задачах моделирования штатных переходных и аварийных режимов [\[8](#page-52-0)[-12\]](#page-52-1).

В рамках такого подхода временное поведение амплитудной функции описывается системой уравнений:

$$
\frac{\partial P(t)}{\partial t} = \frac{\rho(t) - \beta_{\text{eff}}(t)}{\Lambda(t)} P(t) + \sum_{n}^{M_n} \sum_{j} \lambda_j^n C_j^n(t), \quad \beta_{\text{eff}} = \sum_{n}^{M_n} \sum_{j} \overline{\beta}_{\text{pj}}^n(t),
$$
\n
$$
\frac{\partial C_j^n(t)}{\partial t} + \lambda_j^n C_j^n(t) = \frac{\overline{\beta}_{\text{df}}^n(t)}{\Lambda(t)} P(t).
$$
\n(2.15)

Форм-функция  $\Psi(r, E, t)$  на каждом временном интервале  $\Delta t_i$  определяется стационарным уравнением с источником:

$$
-\nabla D^{g}(r,t)\nabla \Psi^{g}(r,t) + \Sigma_{t}^{g}(r,t)\Psi^{g}(r,t) = \sum_{g'} \Sigma_{g}^{g'g}(r,t)\Psi^{g'}(r,t) +
$$
  
\n
$$
+\sum_{n}^{M_{n}} \chi_{p}^{ng} \Big[1-\beta^{n}\Big] \sum_{g'} \nu^{n} \Sigma_{f}^{ng'}(r,t)\Psi^{g'}(r,t) + \frac{1}{P(t)} Q_{d}^{g}(r,t) - Q_{p\Psi}^{g}(r,t),
$$
  
\n
$$
Q_{d}^{g}(r,t) = \sum_{n}^{M_{n}} \sum_{j} \chi_{dj}^{ng} \lambda_{j}^{n} \beta_{j}^{n} \int_{-\infty}^{t} \exp(-\lambda_{j}^{n}(t-t') \sum_{g'} \nu^{n} \Sigma_{f}^{ng'}(r,t)\Phi^{g'}(r,t)dt',
$$
  
\n
$$
Q_{p\Psi}^{g}(r,t_{i}) = \frac{1}{\nu} \Psi^{g}(r,t_{i}) \Big[\frac{1}{P(t_{i})} \frac{\partial P(t)}{\partial t} + \frac{1}{\Psi^{g}(r,t_{i})} \frac{\partial \Psi^{g}(r,t)}{\partial t}\Big].
$$
\n(2.16)

Интегральные величины  $\rho(t)$ ,  $\beta_{\text{eff}}(t)$ ,  $\Lambda(t)$ ,  $C_j^n(t)$  и  $F(t)$  имеют соответственно смысл

– реактивности:

$$
\rho(t) = \{ \int dV \int dE \Phi^+(r, E) \nabla (\Delta D(r, E, t) \nabla \Psi(r, E, t)) +
$$
  
+
$$
\int dV \int dE \int dE' [\Delta \Sigma_s(r, t, E', \to E) +
$$
  
+
$$
\chi_p(E) \Delta \nu \Sigma_f(E', r, t) ] \Psi(r, E', t) \Phi^+(r, E) -
$$
  
-
$$
\int dV \int dE \Delta \Sigma_t(r, E, t) \Psi(r, E, t) \Phi^+(r, E) \} \frac{1}{F(t)},
$$
\n(2.17)

– эффективной доли запаздывающих нейтронов:

$$
\beta_{\text{eff}} = \sum_{n}^{M_n} \sum_{j} \overline{\beta}_{\text{pj}}^n(t), \quad \overline{\beta}_{\text{pj}}^n(t) = \beta_j^n \frac{F_{\text{p}}^n(t)}{F(t)}, \quad \overline{\beta}_{\text{dj}}^n(t) = \beta_j^n \frac{F_{\text{d}}^n(t)}{F(t)}, \tag{2.18}
$$

– времени жизни мгновенных нейтронов:

$$
\Lambda(t) = \frac{\int dV \int dE \frac{1}{v} \Phi^+(r, E) \Psi(r, E, t)}{F(t)},
$$
\n(2.19)

– концентрации предшественников запаздывающих нейтронов:

$$
C_j^n(t) = \frac{1}{\Lambda(t)F(t)} \int dV \int dE \chi_p^n(E) \Phi^+(r, E) C_j^n(r, t), \qquad (2.20)
$$

– ценности нейтронов деления:

$$
F(t) = \sum_{n=1}^{M_n} F_p^n(t),
$$
  
\n
$$
F_p^n(t) = \int dV \int dE \int dE' \chi_p^n(E) \nu^n \Sigma_f^n(E', r, t) \Psi(r, E', t) \Phi^+(r, E),
$$
  
\n
$$
F_d^n(t) = \int dV \int dE \int dE' \chi_{dj}^n(E) \nu \Sigma_f^n(E', r, t) \Psi(r, E', t) \Phi^+(r, E).
$$
\n(2.21)

Для получения уравнения (2.15) для амплитудной функции  $P(t)$  система уравнений (2.7) умножается на решение  $\Phi^{+g}(r)$  сопряженной задачи (2.11), а уравнение (2.11), в свою очередь, умножается на решение  $\Phi^{s}(r,t)$  уравнения (2.7). Затем результаты умножения вычитаются, интегрируются по объёму а.з. и суммируются по энергетическим группам (интегрирование по энергетической переменной). При этом форм-функция нормируется таким образом, чтобы выполнялось условие:

$$
\frac{\partial}{\partial t} \int dV \int dE \frac{1}{v} \Phi^+(r, E) \Psi(r, E', t) = 0
$$
\n(2.22)

Условие нормировки (2.22) обеспечивается выполнением равенства:

$$
\int dV \int dE \frac{1}{v} \Phi^+(r, E) \frac{\partial}{\partial t} \Phi(r, E', t) =
$$
\n
$$
= \frac{\partial}{\partial t} P(t) \int dV \int dE \frac{1}{v} \Phi^+(r, E) \Psi(r, E', t).
$$
\n(2.23)

Равенство (2.23) используется при выводе уравнения для амплитудной функции  $(2.15).$ 

Уравнение для форм-функции  $\Psi(r, E, t)$  формально можно получить, заменив в уравнение (2.7) плотность потока нейтронов  $\Phi(r, E, t)$  на произведение  $P(t) \Psi(r, E, t)$ . Делая указанную подстановку и деля на амплитудную функцию  $P(t)$ , получим уравнение  $(2.16)$ .

## <span id="page-15-0"></span>2.1.2 Решение системы уравнений для амплитудной функции и концентрации запаздывающих ней тронов

Алгоритм решения системы уравнений (2.15) для амплитудной функции и уравнения для концентрации предшественников запаздывающих нейтронов основан на том обстоятельстве, что уравнение для амплитудной функции  $P(t)$  и уравнение для

интегральной по а.з. концентрации  $C_i^n(t)$  предшественников запаздывающих нейтронов имеют аналогичную форму и могут быть записаны в виде  $\frac{\partial Y(t)}{\partial t} = f(t)Y(t) + q(t)$ . Решение такого уравнения можно представить в виде  $Y(t) = c(t) \exp(\int_{0}^{t} f(t')dt')$ , где функция  $c(t)$ 

определяется уравнением  $\frac{dc(t)}{dt} = q(t) \exp(-\int_{0}^{t} f(t')dt')$ . Формально, решение уравнения для

 $c(t)$  можно представить в виде  $c(t) = \int_{a}^{t} q(t') \exp(-\int_{a}^{t'} f(t'') dt'') dt' + c_0$  $\overline{M}$ функции соответственно для амплитудной функции  $P(t)$  и предшественников запаздывающих нейтронов  $C_i^n(t)$  получим выражения:

$$
P(t) = \int_{0}^{t} \sum_{n=1}^{M_{n}} \sum_{j} \lambda_{j}^{n} C_{j}^{n}(t') \exp(\int_{t'}^{t} \frac{\rho(t') - \beta_{\text{eff}}(t')}{\Lambda(t')} dt') +
$$
  
+  $P_{0} \exp(\int_{0}^{t} \frac{\rho(t') - \beta_{\text{eff}}(t')}{\Lambda(t')} dt'),$   

$$
C_{j}^{n}(t) = \int_{0}^{t} \frac{\overline{\beta}_{dj}^{n}(t')}{\Lambda(t')} P(t') \exp(\int_{t'}^{t} \lambda_{j}^{n} dt') + C_{j0}^{n} \exp(\int_{0}^{t} \lambda_{j}^{n} dt').
$$
 (2.24)

Здесь  $P_0$  и  $C_{j0}^n$  значения амплитудной функции и концентраций предшественников запаздывающих нейтронов для исходного состояния.

Выражения (2.24) используются в нейтронно-физическом коде для вычисления функции  $P(t)$  и концентрации  $C_i^n(t)$  предшественников значений амплитудой запаздывающих нейтронов в момент времени  $t_i$ .

## <span id="page-16-0"></span>2.1.3 Решения стационарного многогруппового диффузионного уравнения

Реализованный в нейтронно-физическом коде метод решения нестационарного многогруппового диффузионного уравнения предполагает решение условно-критической задачи (2.10), соответствующей сопряженной задачи (2.11) и стационарного многогруппового диффузионного уравнения с источником (2.16).

В рамках метола, реализованного в нейтронно-физическом коле для решения нестационарного многогруппового диффузионного уравнения, решение условнокритической задачи:

$$
-\nabla D^{g}(r)\nabla \Phi^{g}(r) + \sum_{t}^{g}(r)\Phi^{g}(r) = \sum_{g'} \sum_{s}^{g'g}(r)\Phi^{g'}(r) + + \frac{1}{k_{eff}} \sum_{n}^{M_{n}} \{\chi_{p}^{ng} - \sum_{j} \beta_{j}^{n}(\chi_{p}^{ng} - \chi_{dj}^{ng})\} \sum_{g'} \nu^{n} \Sigma_{f}^{ng'}(r)\Phi^{g'}(r)
$$
(2.25)

определяет начальные условия для решения нестационарной задачи.

Решение соответствующей сопряженной задачи

$$
-\nabla D^{g}(r)\nabla \Phi^{+g}(r) + \Sigma_{t}^{g}(r)\Phi^{+g}(r) = \sum_{g'} \Sigma_{g}^{gg'}(r)\Phi^{+g'}(r) + + \frac{1}{k_{eff}} \sum_{n}^{M_{n}} \sum_{g'} \{\chi_{p}^{ng'} - \sum_{j} \beta_{j}^{n}(\chi_{p}^{ng'} - \chi_{dj}^{ng})\} \nu^{n} \Sigma_{f}^{ng}(r)\Phi^{+g'}(r)
$$
(2.26)

используется для вычисления интегральных параметров  $\rho(t)$ ,  $\beta_{\text{eff}}(t)$ ,  $\Lambda(t)$ ,  $C_i^n(t)$  и  $F(t)$ , входящих в уравнение для амплитудной функции.

Решение стационарного многогруппового диффузионного уравнения с источником

$$
-\nabla D^{g}(r,t_{i})\nabla \Psi^{g}(r,t_{i}) + \Sigma_{t}^{g}(r,t_{i})\Psi^{g}(r,t_{i}) = \sum_{g'} \Sigma_{g}^{g'g}(r,t_{i})\Psi^{g'}(r,t_{i}) +
$$
  
+
$$
\sum_{n}^{M_{n}} \chi_{p}^{ng} \Big[1-\beta^{n}\Big] \sum_{g'} \nu^{n} \Sigma_{f}^{ng'}(r,t_{i})\Psi^{g'}(r,t_{i}) + \frac{1}{P(t)} Q_{d}^{g}(r,t_{i}) - Q_{p\Psi}^{g}(r,t_{i}),
$$
  

$$
Q_{d}^{g}(r,t_{i}) = \sum_{n}^{M_{n}} \sum_{j} \chi_{dj}^{ng} \lambda_{j}^{n} \beta_{j}^{n} \int_{-\infty}^{t_{i}} \exp(-\lambda_{j}^{n}(t_{i}-t') \sum_{g'} \nu^{n} \Sigma_{f}^{ng'}(r,t_{i})\Phi^{g'}(r,t_{i})dt',
$$
  

$$
Q_{p\Psi}^{g}(r,t_{i}) = \frac{1}{\nu} \Psi^{g}(r,t_{i}) \Big[\frac{1}{P(t_{i})} \frac{\partial P(t)}{\partial t}\Big|_{t=t_{i}} + \frac{1}{\Psi^{g}(r,t_{i})} \frac{\partial \Psi^{g}(r,t)}{\partial t}\Big|_{t=t_{i}}] \tag{2.27}
$$

определяет форм-функцию в момент времени  $t_i$ . При этом производные  $\partial P(t)/\partial t$  и  $\partial \Psi(r, E, t)/\partial t$  на каждом временном интервале  $\Delta t$  заменяются соответствующими конечными разностями.

Для построения численного алгоритма решения стационарного уравнения (2.27) для форм-функции а.з. реактора представляется в виде совокупности расчётных объёмов  ${V_i}$ . Уравнение (2.27) интегрируется по расчётному объёму  $V_i$ . Интеграл  $(r,t)\nabla \Psi^g(r,t)$ *i*  $g(r + \sqrt{\nabla} \mathbf{W})$  $\int_{V_i} \nabla D^s(r,t) \nabla \Psi^s(r,t) dr$  от градиента – слагаемое в левой части уравнения (2.27)

записывается в виде интеграла по поверхности расчётного объёма:

$$
-\sum_{j=1}^{J} \overline{n}_{j} \int_{S_{j}} D^{g} (r_{S_{j}}, t) \nabla \Psi^{g} (r_{S_{j}}, t) dr_{S_{j}} + \Sigma_{t}^{g} (t) \Psi^{g} (t) = \sum_{g'} \Sigma_{s}^{g'g} (t) \Psi^{g'} (t) +
$$
  
+ 
$$
\sum_{n}^{M_{n}} \chi_{p}^{ng} \left[1 - \beta^{n}\right] \sum_{g'} \nu^{n} \Sigma_{f}^{ng'} (t) \Psi^{g'} (t) + \frac{1}{P(t)} Q_{d}^{g} (t) - Q_{p\Psi}^{g} (t)
$$
 (2.28)

Здесь  $\overline{n}_i$  нормаль к соответствующей грани.

Производные потока на гранях расчётного объёма заменяются соответствующими конечными разностями и выражаются через потоки в расчётных объёмах, имеющих общую грань.

Интегральные по расчётному объёму  $V_i$  групповые потоки  $\Psi^g(t)$  и гомогенизированные групповые константы  $\Sigma_t^g(t)$ ,  $\Sigma_s^{g'g}(t)$  и  $v^n \Sigma_f^{ng}(t)$  определяются соотношениями:

$$
\sum_{t}^{g} \sum_{t}^{g} (r,t) \Psi^{g}(r,t) dr
$$
\n
$$
\sum_{t}^{g} \sum_{t}^{g} (r,t) \Psi^{g}(r,t) dr
$$
\n
$$
\sum_{t}^{g} \sum_{t}^{g} (t) = \frac{\int_{V_{i}}^{V_{s}} \Psi^{g}(r,t) dr}{\int_{V_{i}} \Psi^{g}(r,t) dr},
$$
\n
$$
\sum_{t}^{g} \sum_{t}^{g} (t) = \frac{\int_{V_{i}}^{V_{i}} \sum_{t}^{ng} (r,t) \Psi^{g}(r,t)}{\int_{V_{i}} \Psi^{g}(r,t) dr}, \qquad \Psi^{g}(t) = \int_{V_{i}}^{V_{i}} \Psi^{g}(r,t) dr.
$$
\n(2.29)

При расчёте гомогенизированных групповых констант используется распределение потока нейтронов  $\Psi^{g}(r,t)$ , полученное из решения специально выбранной модельной задачи. В нейтронно-физическом коде используется библиотека групповых гомогенизированных нейтронно-физических констант на сетке теплогидравлических параметров подготовленная с использованием программы CONSYST с библиотекой БНАБ-93 [\[13,](#page-52-2) [14\]](#page-52-3).

## <span id="page-18-0"></span>2.1.4 Алгоритмы расчёта распределённых характеристик и интегральных параметров.

Распределение интегральных по угловой переменной плотности потока нейтронов и ценности нейтронов в исходном стационарном состоянии определяются в процессе решения систем конечно-разностных уравнений, соответсвующих условно-критической задачи (2.25) и сопряженной задачи (2.26).

Нестационарное распределение интегральной по угловой переменной плотности потока нейтронов в переходных и аварийных режимах определяется в процессе решения соответсвующей системы конечно-разностных уравнений задачи с источником (2.27) на каждом временном интервале.

Скорости реакций деления, поглощения и т.д. определяются как произведения  $\Phi_n^g(t)\Sigma_{fn}^g(t)$ ,  $\Phi_n^g(t)\Sigma_{cn}^g(t)$  интегральных по расчётным объёмам потоков нейтронов  $\Phi_n^g(t) = P(t) \Psi_n^g(t)$  на соответствующие нейтронно-физические константы  $\Sigma_{fn}^g(t)$ ,  $\Sigma_{cn}^g(t)$  по результатам решения условно-критической задачи (2.25) для начального состояния и системы уравнений нейтронной кинетики (2.15, 2.16) для нестационарного процесса.

Распределение мощности энерговыделения определяется как нормированное на текущее значение интегральной мощности произведение  $\varepsilon_f \Phi_n^g(t) \Sigma_{f_n}^g(t)$  интегральной по угловой переменной плотности потока нейтронов  $\Phi_n^g(t)$  на макроскопическое сечение деления  $\Sigma_{\hat{f}n}^{\hat{g}}(t)$  и величину выделяющейся энегии  $\varepsilon_f$  на один акт деления.

Коэффициенты неравномерности плотности потока нейтронов и мощности энерговыделения определяются как отношения соответствующих максимального и среднего значений.

Распределение линейных тепловых нагрузок на твэл определяется как энерговыделение на единицу длины ТВС, отнесённое к числу твэлов в ТВС или умноженное на весовой коэффициент твэла.

Эффективный коэффициент размножения определяется как отношение источника нейтронов деления на последовательных внешних итерациях решения условнокритической задачи.

Полная реактивность определяется как отнесённое к ценности нейтронов деления  $F(t)$ , усреднённой с весом произведения  $\Psi(r, E, t) \Phi^+(r, E)$  ценности нейтронов  $\Phi^+(r, E)$  и текущего распределения потока нейтронов $\Psi(r, E, t)$  разности  $\Delta D_n^g(t)$ ,  $\Delta \Sigma_{Sn}^{g's}$ ,  $\Delta v \Sigma_{fn}^g(t)$ ,  $\Delta\Sigma_m^s(t)$  текущих и начальных значений нейтронно-физических констант.

Парциальные вклады в реактивность по параметрам обратных связей определяются как реактивность по изменению нейтронно-физических констант, соответсвующих изменению того или иного параметра обратных связей.

Коэффициенты реактивности по параметрам обратных связей определяются двумя способами:

– для начального стационарного состояния по теории возмущения первого порядка для эффективного коэффициента размножения;

– для текущего нестационарного состояния как производная от реактивности по соответствующему параметру обратных связей.

Эффективность стержней СУЗ определяется двумя способами:

– как разница эффективных коэффициентов размножения, определяемых при решении условно-критических задач для состояния с извлеченными стержнями и для состояния с введёнными в а.з. стержнями СУЗ;

– как реактивность, вносимая при введении соответствующего стержня или группы стержней СУЗ в а.з.

Мощностной эффект реактивности рассчитывается при моделировании переходного процесса с изменением мощности реактора и определяется как парциальная реактивность, соответствующая изменению положения стержней СУЗ.

Термпературный эффект реактивности рассчитывается при моделировании неядерного разогрева а.з. и определется как реактивность, соответствующая разнице положения стержней СУЗ, реализующих критическое состояние при различных температурах а.з.

Оперативный запас реактивности определяется двумя способами:

– как разница эффективных коэффициентов размножения, определяемых при решении условно-критических задач для текущего стационарного состояния и состояния с извлеченными стержнями СУЗ;

– как реактивность, вносимая при извлечении из а.з. стержней СУЗ, реализующих текущее стационарное состояние.

## 2.2 Модель с семью расчетными точками на сборку

<span id="page-20-0"></span>В модуле DN3D также реализована диффузионная опция G7. Каждая сборка моделируемой активной зоны представляется семью ячейками (рисунок 1). Центральная ячейка представляет собой правильный шестигранник, а шесть боковых ячеек являются равнобедренными трапециями. При этом «размер под ключ» центральной ячейки произволен. Данную модель необходимо применять, когда требуется учесть

гетерогенность размещения стержня СУЗ и в случае большого «размера под ключ» сборки, где становится важным учет распределения нейтронного потока по поперечному сечению ТВС.

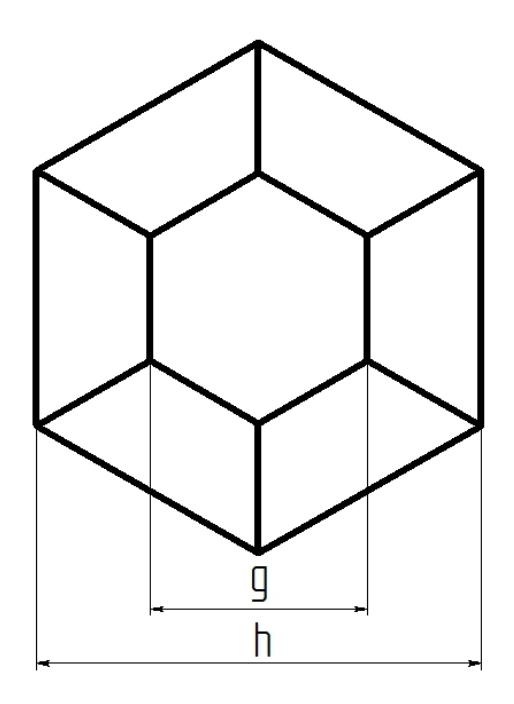

Рисунок 2.1 - Пространственное расчетное разбиение (h – «размер под ключ» сборки, g - «размер под ключ» центральной ячейки)

При решении нестационарной задачи используются два приближения:

- 1) Адиабатическое приближение;
- 2) Улучшенная квазистатика.

Запишем нестационарное уравнение переноса нейтронов в диффузионном приближение для g-ой энергетической группы нейтронов.

$$
\frac{1}{\nu_{g}}\frac{\partial\varphi^{g}(\vec{r},t)}{\partial t} = div(D^{g}(\vec{r},t)\cdot\operatorname{grad}\varphi^{g}(\vec{r},t)) - \sum_{ad}^{g}(\vec{r},t)\cdot\varphi^{g}(\vec{r},t) + \sum_{l=1}^{g-1}\sum_{s}^{l\rightarrow g}(\vec{r},t)\cdot\varphi^{l}(\vec{r},t) + \sum_{l=1}^{m}\sum_{j=1}^{g}\varphi_{g}(\vec{r},t)\cdot(1-\sum_{j=1}^{m}\beta_{j})\cdot\sum_{l=1}^{G}\nu\Sigma_{f}^{l}(\vec{r},t)\cdot\varphi^{l}(\vec{r},t) + \sum_{j=1}^{m}\sum_{n=1}^{N}\chi_{d,j}^{g,n}\cdot\lambda_{j}^{n}\cdot C_{j}^{n}(\vec{r},t),
$$
\n(2.30)

$$
\frac{\partial C_j^n(\vec{\mathbf{r}},t)}{\partial t} = -\lambda_j^n \cdot C_j^n(\vec{\mathbf{r}},t) + a_j^n \cdot \sum_{l=1}^G \nu_d^{n,l} \cdot \Sigma_f^l \cdot \varphi^l(\vec{r},t),
$$
\n(2.31)

где  $\varphi^s(\vec{r}, t)$  - плотность потока нейтронов; *υ<sub>g</sub>* - скорость нейтронов g-ой энергетической группы;  $D^s(\vec{r}, t)$  - коэффициент диффузии;  $\Sigma_{ad}(\vec{r}, t)$  - сечение увода;  $\Sigma_s^{l \to g}(\vec{r}, t)$  - сечение перевода нейтронов из l-ой группы в g-ю группу;  $\chi_p^g(\vec{r}, t)$  - спектр мгновенных нейтронов деления;  $\chi_{d,j}^{s,n}$  - спектр запаздывающих нейтронов;  $\lambda_j^n$  постоянная распада j-ой группы запаздывающих нейтронов n-го нуклида;  $\Sigma_f^l(\vec{r}, t)$  сечение деления;  $\nu$  - число испускаемых в акте деления нейтронов;  $a_j^n$  - выход запаздывающих нейтронов от n-го нуклида для j-ой группы;  $C_j^n(\vec{r}, t)$  - концентрация предшественников запаздывающих нейтронов от n-го нуклида в j-ой группе; G – число энергетических групп нейтронов; JD -число групп запаздывающих нейтронов; N – число делящихся нуклидов.

Уравнение дополняется граничным условием

$$
\frac{\partial \varphi^s(\vec{r},t)}{\partial \vec{n}}\big|_{r_s} = -\frac{\gamma \cdot \varphi^s(\vec{r},t)}{D^s(\vec{r},t)}\big|_{r_s} \tag{2.32}
$$

и начальным условием

$$
\left.\varphi(\vec{r},t)\right|_{t=0} = \left.\varphi_0(\vec{r}),\right\tag{2.33}
$$

которое является решением условно-критической задачи при нулевом внешнем источнике с получением собственного числа.

Стационарное уравнение переноса нейтронов для условно-критической задачи в диффузионном приближении будет иметь вид:

$$
-div(\mathbf{D}^{g}(\vec{\mathbf{r}})\cdot\mathbf{grad}\,\varphi^{g}(\vec{\mathbf{r}})) + \sum_{ad}^{g}(\vec{r})\cdot\varphi^{g}(\vec{\mathbf{r}}) - \sum_{l=1}^{g-1} \sum_{s}^{l \to g}(\vec{\mathbf{r}})\cdot\varphi^{l}(\vec{\mathbf{r}}) =
$$
\n
$$
\frac{1}{K_{\text{eff}}} \left[ \chi_{p}^{g}(\vec{\mathbf{r}})\cdot(1-\sum_{j=1}^{JD} \beta_{j})\cdot \sum_{l=1}^{G} \nu_{\text{eff}}^{X}(\vec{\mathbf{r}})\cdot\varphi^{l}(\vec{\mathbf{r}}) + \sum_{j=1}^{JD} \sum_{n=1}^{N} \chi_{d,j}^{g,n} \cdot a_{j}^{n} \cdot \sum_{l=1}^{G} \nu_{d}^{n,l} \cdot \Sigma_{f}^{l}(\vec{\mathbf{r}})\cdot\varphi^{l}(\vec{\mathbf{r}}) \right],
$$
\n(2.34)

где *Keff* - эффективный коэффициент размножения.

Соответствующее стационарное уравнение для сопряженной функции имеет вид

$$
-div(D^{g}(\vec{r}) \cdot \text{grad } \varphi^{+g}(\vec{r})) + \sum_{d}^{g} (\vec{r}) \cdot \varphi^{+g}(\vec{r}) - \sum_{l=g+1}^{G} \sum_{s}^{g} (\vec{r}) \cdot \varphi^{+l}(\vec{r}) =
$$
\n
$$
\frac{1}{K_{eff}} \left[ \nu \sum_{f}^{g} (\vec{r}) \cdot (1 - \sum_{j=1}^{JD} \beta_{j}) \cdot \sum_{l=1}^{G} \chi_{p}^{l}(\vec{r}) \cdot \varphi^{+l}(\vec{r}) + \sum_{j=1}^{JD} \sum_{n=1}^{N} \nu_{d}^{n,g} \cdot \sum_{f}^{g} (\vec{r}) \cdot a_{j}^{n} \cdot \sum_{l=1}^{G} \chi_{d,j}^{l,n} \cdot \varphi^{+l}(\vec{r}) \right]
$$
\n(2.35)

При реализации адиабатического приближения решается условно-критическая задача и аналогичная ей задача для сопряженной функции. Определяются эффективный коэффициент размножения и распределение поля нейтронов по расчетному объему. Рассчитываются: ценность нейтронов деления, время жизни мгновенных нейтронов, эффективная доля запаздывающих нейтронов. С использованием уравнений точечной кинетики определяется значение амплитудной функции на следующем временном отрезке. На каждом временном отрезке решается задача на  $K_{\text{eff}}$  и с новым распределением поля нейтронов переопределяются основные функционалы.

Воспользуемся предположением о разделении временной и пространственноэнергетической зависимости плотности потока нейтронов:

$$
\varphi^s(\vec{r},t) = \psi^s(\vec{r}) \cdot T(t),\tag{2.36}
$$

где  $\psi^s(\vec{r},t)$ - форм-функция; T(t) - амплитудная функция, и определим:

• ценность нейтронов деления

$$
CND = \left\langle \varphi^{+g}(\vec{r}) \cdot \chi^g_p(\vec{r}) \cdot (1 - \sum_{j=1}^{JD} \beta_j) \cdot \sum_{l=1}^{G} \nu \Sigma_f'(\vec{r}) \cdot \psi^l(\vec{r}) \right\rangle +
$$
  

$$
\left\langle \varphi^{+g}(\vec{r}) \cdot \sum_{j=1}^{JD} \sum_{n=1}^{N} \chi^{g,n}_{d,j} \cdot a_j^n \cdot \sum_{l=1}^{G} \nu^{n,l}_{d} \cdot \Sigma_f'(\vec{r}) \cdot \psi^l(\vec{r}) \right\rangle
$$
 (2.37)

• время генерации мгновенных нейтронов

$$
\Lambda = \frac{\left\langle \varphi^{+g}(\vec{r}) \cdot \frac{1}{\nu^s} \cdot \psi^g(\vec{r}) \right\rangle}{CND}
$$
\n(2.38)

• эффективная доля запаздывающих нейтронов j-ой группы n-го нуклида

$$
\beta_{j,eff}^{n} = \frac{\left\langle \varphi^{+g}(\vec{r}) \cdot \chi_{d,j}^{g,n} \cdot a_{j}^{n} \cdot \sum_{l=1}^{G} \nu_{d}^{n,l} \cdot \Sigma_{f}^{l}(\vec{r}) \cdot \psi^{l}(\vec{r}) \right\rangle}{CND}
$$
\n(2.39)

Уравнения точечной кинетики записываются в виде:

$$
\frac{dT(t)}{dt} = \frac{\rho(t) - \beta_{\text{eff}}(t)}{\Lambda(t)} \cdot T(t) + \sum_{j=1}^{1D} \sum_{n=1}^{N} \lambda_j^n \cdot C_j^n
$$
\n
$$
\frac{dC_j^n(t)}{dt} = \frac{\beta_j^n \cdot T(t)}{\Lambda(t)} - \lambda_j^n \cdot C_j^n(t),
$$
\n(2.40)

где  $\rho = 1 - \frac{1}{\mu}$  $K_{\mathit{eff}}$  $\rho = 1 - \frac{1}{\sigma}$  - реактивность.

Воспользуемся предположением о разделении функции плотности потока нейтронов в следующем виде:

$$
\varphi^s(\vec{r},t) = \psi^s(\vec{r},t) \cdot T(t) \tag{2.41}
$$

и подставим в уравнение 1.

$$
\frac{1}{\nu_{g}}\frac{\partial \psi^{g}(\vec{r},t)\cdot T(t)}{\partial t} = div(D^{g}(\vec{r},t)\cdot grad(\psi^{g}(\vec{r},t)\cdot T(t))) - \sum_{ad}^{g}(\vec{r},t)\cdot \psi^{g}(\vec{r},t)\cdot T(t) \n+ \sum_{l=1}^{g-1} \sum_{s}^{l\rightarrow g}(\vec{r},t)\cdot \psi^{l}(\vec{r},t)\cdot T(t) + \chi_{p}^{g}(\vec{r},t)\cdot (1 - \sum_{j=1}^{JD}\beta_{j})\cdot \sum_{l=1}^{G}\nu\Sigma_{f}^{l}(\vec{r},t)\cdot \psi^{l}(\vec{r},t)\cdot T(t) + Q_{d}^{g}(\vec{r},t) \n+ \frac{1}{\nu_{g}}\frac{\partial \psi^{g}(\vec{r},t)}{\partial t} + \frac{1}{\nu_{g}}\psi^{g}(\vec{r},t)\frac{1}{T(t)}\frac{\partial T(t)}{\partial t} = div(D^{g}(\vec{r},t)\cdot grad(\psi^{g}(\vec{r},t))) - \sum_{ad}^{g}(\vec{r},t)\cdot \psi^{g}(\vec{r},t) \n+ \sum_{l=1}^{g-1} \sum_{s}^{l\rightarrow g}(\vec{r},t)\cdot \psi^{l}(\vec{r},t) + \chi_{p}^{g}(\vec{r},t)\cdot (1 - \sum_{j=1}^{JD}\beta_{j})\cdot \sum_{l=1}^{G}\nu\Sigma_{f}^{l}(\vec{r},t)\cdot \psi^{l}(\vec{r},t) + \frac{Q_{d}^{g}(\vec{r},t)}{T(t)}
$$
\n(2.43)

Член  $Q_d^s(\vec{r}, t)$  определяет скорость распада предшественников запаздывающих нейтронов в момент времени t.

$$
Q_d^g(\vec{r},t) = \sum_{j=1}^{JD} \sum_{n=1}^{N} \chi_{d,j}^{g,n} \cdot a_j^n \cdot \sum_{l=1}^{G} \int_{-\infty}^{t} \nu_d^{n,l} \cdot \Sigma_f^l(\vec{r},t') \cdot \psi^l(\vec{r},t') \cdot T(t') \cdot \lambda_j^n \cdot \exp(-\lambda_j^n \cdot (t-t'))dt' \qquad (2.44)
$$

Если источник запаздывающих нейтронов рассчитывать из равенства (2.44) и использовать уравнение (2.43), то получим схему решения, именуемую улучшенным квазистатическим приближением. Амплитудная функция также рассчитывается с использованием точечной кинетики, но форм-функция определяется через решение уравнения (2.43).

# <span id="page-25-0"></span>3 Базовые модели, алгоритмы и численные схемы, используемые в твэльном модуле интегрального кода ЕВКЛИД/V1

В первую версию интегрального кода ЕВКЛИД/V1 имплементирована инженерная версия твэльного кода БЕРКУТ. Твэльный код БЕРКУТ разработан в ИБРАЭ РАН и предназначен для моделирования процессов, протекающих в одиночном твэле РУ БР с нитридным, диоксидным или MOX-топливом и оболочками из сталей ЧС-68 х.д., ЭК164- ИД х.д., ЭП-823 или ЭП-450 с газовым подслоем в условиях НЭ, нарушений НЭ и в аварийных режимах. Код позволяет решать задачи распространения тепла в твэле и механического деформирования твэла, а также рассчитывать данные по выходу ГПД под оболочку, накоплению деформаций радиационной и термической ползучести, растрескиванию топлива и т. п., описывающие состояние твэла во время эксплуатации и необходимые для моделирования процессов в аварийных режимах работы.

Код БЕРКУТ имеет модульную структуру, что позволяет наращивать количество модулей, описывающих соответствующие явления, а также дает возможность отключать отдельные модули. Текущая версия кода включает следующие модули:

- модуль теплопроводности в твэле;
- модуль расчёта выхода ГПД под оболочку;
- модуль механического поведения твэла;
- библиотека свойств материалов.

Используется следующая расчётная схема:

– объектом расчёта является одиночный твэл;

– предполагается цилиндрическая симметрия рассматриваемых структур и приложенных нагрузок, температур и т.д.;

– для описания геометрии твэла, начальной и изменённой, используется разбиение твэла на ячейки в осевом направлении (рисунок 3.1);

– каждая ячейка в общем случае состоит из центрального отверстия, топливной таблетки, газового зазора и оболочки, которые разбиваются на цилиндрические слои (рисунок 3.2); размеры и нагрузки (в обобщенном смысле) каждого слоя не меняются по высоте и толщине;

– поведение твэла моделируется на длине активной части с введением верхнего и нижнего торцевых экранов, верхнего и нижнего компенсационных объёмов;

– соседние осевые ячейки деформируются независимо друг от друга, взаимное влияние осевых ячеек осуществляется через общее газовое давление под оболочкой (1,5Dподход);

– ГПД, вышедшие под оболочку из топливных таблеток, однородно перемешиваются и подчиняются закону идеального газа.

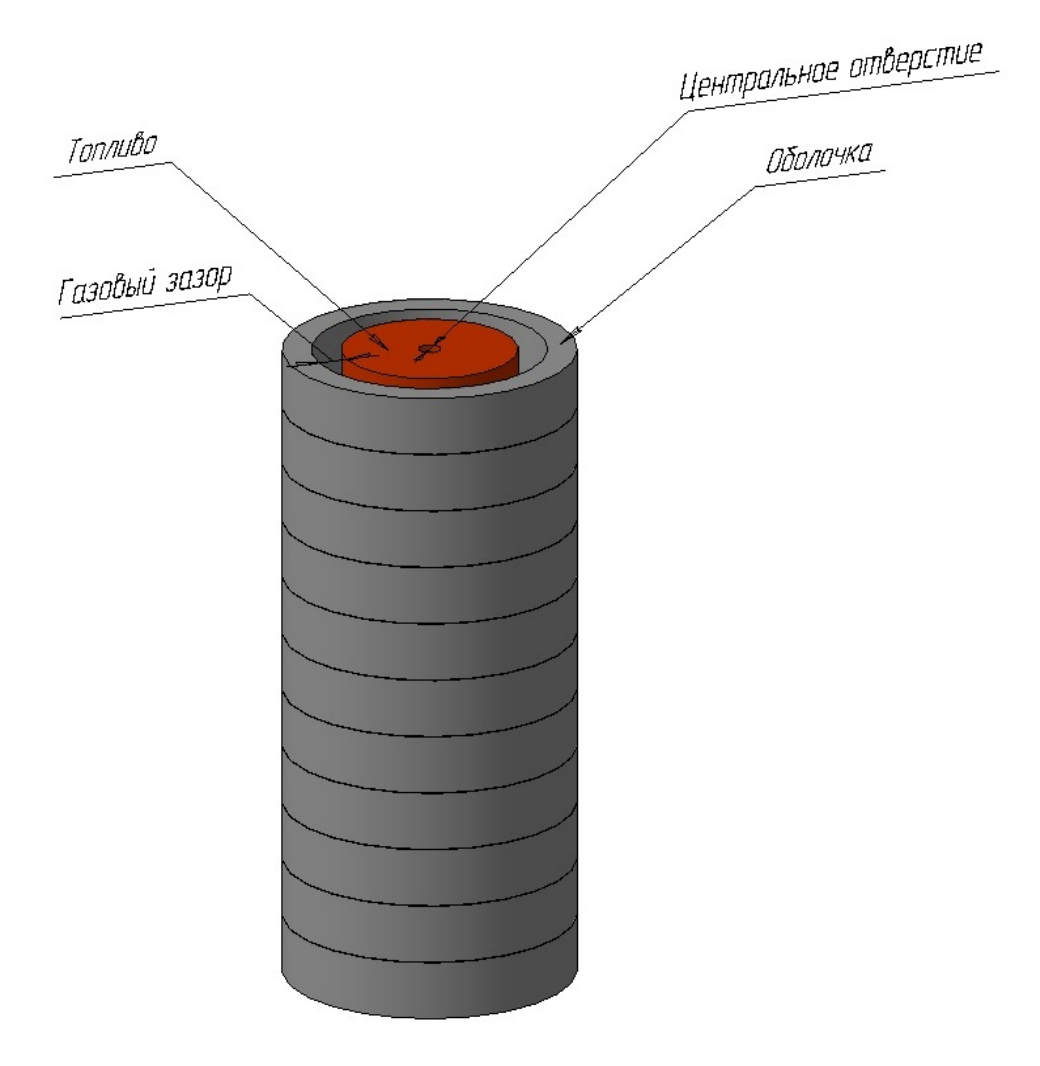

Рисунок 3.1 – Схема разбиения твэла на осевые ячейки

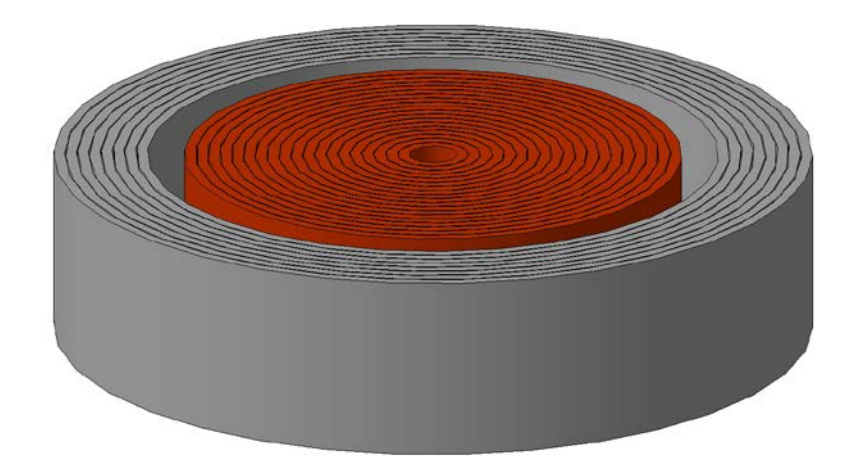

Рисунок 3.2 – Схема осевой ячейки твэла

#### $3.1$ Модель теплопроводности в твэле

<span id="page-27-0"></span>Распределение температуры в твэле моделируется в приближении осевой симметрии граничных условий  $\mathbf{M}$ температурного поля. Модель описывает теплопроводность в многослойной структуре с учётом различий в термофизических свойствах слоёв. Число слоёв в общем случае не ограничено, а их последовательность может быть произвольной. Предполагается, что термофизические свойства изменяются скачком на границах слоёв.

В каждой осевой ячейке решается одномерное уравнение теплопроводности. Уравнение теплопроводности для одномерного распределения температуры в осевой ячейке (рисунок 3.2) в цилиндрической системе координат имеет вид:

$$
C_p(T,r)\rho(T,r)\frac{\partial T}{\partial t} = \frac{1}{r}\frac{\partial}{\partial r}\bigg(r\lambda(T,r)\frac{\partial T}{\partial r}\bigg) + Q(r,t),\tag{3.1}
$$

где радиус r изменяется в пределах  $(0 \le r \le R_{ext})$ ,  $R_{ext}$  – наружный радиус оболочки,  $T(r,t)$  - температура,  $C_p(T,r)$  - удельная теплоёмкость при постоянном давлении,  $\rho(T,r)$  – плотность материала,  $\lambda(T,r)$  – теплопроводность,  $Q(r,t)$  – плотность тепловых источников

Свойства материалов твэла (в том числе, теплопроводность и теплоемкость топлива, оболочечных сталей, газов) хранятся в библиотеке свойств. Описание библиотеки свойств материалов и зависимостей, реализованных в ней, представлено в работах [4, 15-17].

Плотность энерговыделения в топливе задаётся либо в виде табличной функции от времени и высоты во входном файле, либо передается из нейтронно-физического модуля.

На оси симметрии осевой ячейки граничные условия задаются через плотность теплового потока (граничное условие второго рода):

$$
\left. \frac{\partial T}{\partial r} \right|_{r=0} = 0. \tag{3.2}
$$

На внешней границе задаются граничные условия либо первого (температура поверхности оболочки твэла во входном файле), либо третьего рода (температура теплоносителя и коэффициент теплоотдачи, определяемые в теплогидравлическом модуле):

$$
T\big|_{r=R_{\text{ext}}} = T_{\text{ext}},\tag{3.3}
$$

$$
-\lambda(T,r)\frac{\partial T}{\partial r}\bigg|_{r=R_{\text{ext}}} = \alpha \times (T_{r=R_{\text{ext}}} - T_{\text{codant}}),
$$
\n(3.4)

где  $\lambda(T,r)$  – теплопроводность,  $\alpha$  – коэффициент теплоотдачи,  $T_{codant}$  – температура теплоносителя.

Начальное распределение температуры  $T(r,0)$  определяется во входном файле.

Радиационный тепловой поток через зазор между таблеткой и оболочкой учитывается в виде дополнительных источников и стоков тепла во внутреннем слое оболочки и наружном слое топливной таблетки, соответственно, и вычисляется согласно закону Стефана-Больцмана:

$$
q_{rad}(t) = \sigma \left( T_{pel}^4(t) - T_{clad}^4(t) \right) , \qquad (3.5)
$$

где  $\sigma = 5.6697 \times 10^{-8}$  Br/(м<sup>2</sup>×K<sup>4</sup>) – постоянная Стефана-Больцмана,  $T_{rel}(t)$  и  $T_{clad}(t)$  – температуры наружной поверхности таблетки и внутренней поверхности оболочки.

#### $3.2$ Теплопроводность газового зазора

<span id="page-28-0"></span>В случае, когда параметр iGapGasMix во входном файле равен 1, при решении тепловой задачи учитывается ухудшение теплопроводности газового зазора из-за выхода ГПД под оболочку. Теплопроводность газовой смеси под оболочкой рассчитывается в предположении, что смесь состоит из следующих компонент, дающих наибольший вклад в общую теплопроводность: гелий (Не), ксенон (Хе), криптон (Кг).

Для расчёта теплопроводности многокомпонентной газовой смеси, состоящей из *N* компонент, используется зависимость [[18\]](#page-53-0):

$$
\lambda_{g} = \sum_{i}^{N} \frac{\lambda_{i}}{1 + \frac{1}{x_{i}} \sum_{\substack{j=1 \ j \neq i}}^{N} A_{ij} x_{j}},
$$
\n(3.6)

где λ*<sup>i</sup>* – теплопроводности чистых газов, *xi* и *xj* – объёмные концентрации газовых компонент. Матрица *Aij* размерностью (*N*×*N*), где *N –* количество газовых компонент, определяется по формуле:

$$
A_{ij} = \varphi_{ij} \left[ 1 + 2, 41 \times \frac{\left( M_i - M_j \right) \times \left( M_i - 0, 142 \times M_j \right)}{\left( M_i + M_j \right)^2} \right],
$$
\n(3.7)

$$
\varphi_{ij} = \left(1 + \sqrt{\frac{\lambda_i}{\lambda_j} \sqrt{\frac{M_i}{M_j}}}\right)^2 / \sqrt{8 \times \left(1 + \frac{M_i}{M_j}\right)},
$$
\n(3.8)

где *Mi* – молекулярная масса *i*-ой компоненты газа в газовой смеси, а.е.м.

В случае открытого зазора, толщина которого обычно составляет  $\sim 0.1$  мм, влияние шероховатости поверхностей и длин температурных скачков на топливе и оболочке не учитываются в силу их малой величины по сравнению с толщиной газового зазора. При закрытом газовом зазоре его толщина принимается равной суммарной шероховатости поверхностей топлива и оболочки.

## 3.3 Модель распухания топлива

<span id="page-29-0"></span>Воздействие облучения и высокоэнергетичных осколков деления на кристаллическую решетку материала топлива приводит к его распуханию и изменению размеров топливных таблеток. Распухание топлива обусловлено накоплением продуктов деления, образованием пор, их слиянием и увеличением объёма вследствие накопления ГПД, а также ростом отдельных зерен. В общем случае скорость распухания топлива в процессе облучения можно представить в виде двух составляющих: «твердого» и «газового» распухания.

Существенное влияние на распухание материала топлива оказывает выход ГПД, который сильно зависит от температуры. Экспериментальные исследования показывают, что распухание топлива в РУ БР значительно меньше, чем в тепловых реакторах, по

причине более высокой температуры топлива, вследствие чего при выгораниях 4-5% т.ат. из топлива выходят практически все ГПД.

Особенностью нитридного топлива, в отличие от оксидного, является более высокая степень удержания ГПД и химически активных элементов, таких как Cs, I, Se, Te и др. По-видимому, это связано с более низкой температурой нитридного топлива и легким протеканием реакций образования химических соединений с другими элементами продуктов деления. Также выделяют следующие особенности распухания нитридного топлива [\[19\]](#page-53-1):

– пористость топлива (в диапазоне 4-15%) незначительно влияет на величину скорости распухания;

– свободное распухание топлива резко возрастает с температурой выше 1200 К;

– контактное давление существенно снижает величину скорости распухания (вплоть до 0,7% на 1% т.ат.) за счёт резкого уменьшения газовой составляющей;

– при температурах выше 1200 К начинается резкий рост газовой составляющей распухания, однако уже при величине контактного давления  $\geq 20$  МПа скорость распухания не превышает 1,6% на 1% т.ат. даже при температурах 1900 К.

Для расчёта свободного распухания смешанного уран-плутониевого нитридного топлива в зависимости от выгорания, относительной плотности, эффективной плотности и температуры в инженерной версии кода БЕРКУТ используется следующая эмпирическая корреляция [[17\]](#page-52-5):

$$
\frac{\Delta V}{V} = 3,654 \times 10^{-7} \times T^{1,138} \times \beta^{0,6615} \times \gamma^{2,816} \times \gamma_{3\phi\phi}^{-1,115}
$$
(3.9)

где  $\frac{\Delta V}{V}$ *V* <sup>∆</sup> – объёмное распухание, %, *<sup>T</sup> –* температура, К, *<sup>β</sup> –* выгорание, % т.ат., *<sup>γ</sup> –* начальная плотность топлива, % теор., *γэфф* – эффективная плотность топлива, %. Область применения указанных соотношений: 300 ≤ Т ≤ 1800 К; 0 ≤ β ≤ 18 % т. ат.; 67 ≤ γ ≤ 95%;  $80 \leq \gamma_{\text{subb}} \leq 98\%$ .

При контакте между топливом и оболочкой скорость газового распухания топлива снижается. Уменьшение распухания топлива и величина контактного давления определяются характеристиками ползучести, распуханием материала оболочки и топлива, а также их механическими свойствами. При контакте распухание топлива необходимо определять с учётом контактного давления, поэтому для расчёта распухания нитридного топлива после наступления контакта между топливом и оболочкой в инженерной версии кода БЕРКУТ используется следующая эмпирическая зависимость [20]:

$$
\dot{S} = 0,008 \cdot C_3 + 0,01 \cdot C_1 \cdot C_2 \cdot C_3 \cdot C_4 \cdot \exp(-C_2 \cdot \beta), \qquad (3.10)
$$

$$
\text{Lape} \qquad C_1 = 10 + \frac{24}{1 + \exp\left(\frac{1277 - T}{74}\right)}, \qquad C_2 = 0,06 + 1000 \cdot \exp\left(-\frac{17620}{T}\right), \qquad C_3 = \exp(0,04 - p),
$$

 $C_4 = \exp(-0.1 \cdot P_K)$ ,  $\dot{S}$  – скорость объёмного распухания, отн.ед./% т.ат.,  $\beta$  – выгорание, % т.ат.,  $T$  – температура, К,  $p$  – пористость, отн.ед.,  $P_K$  – контактное давление (МПа), которое определяется из решения термомеханической задачи при наступлении МВТО.

Для расчёта свободного распухания оксидного топлива (в том числе, МОКС) в зависимости от выгорания в инженерной версии кода БЕРКУТ используется следующая эмпирическая корреляция:

$$
\frac{\Delta V}{V} = \begin{cases} 0, 4 \times \beta, & 0 \le \beta \le 2 \text{ % } m \text{.} \\ 0, 8 + 1, 0 \times (\beta - 2, 0), & 2 < \beta \le 10 \text{ % } m \text{.} \end{cases} \tag{3.11}
$$

где  $\frac{\Delta V}{V}$  – объёмное распухание, %,  $\beta$  – выгорание, % т. ат. Область применения указанных соотношений:  $0 \le \beta \le 10$  % т. ат.

#### Модель выхода ГПД под оболочку 3.4

<span id="page-31-0"></span>Для определения относительного количества ГПД, вышедшего под оболочку твэла, в текущей версии твэльного модуля используются эмпирические зависимости.

Для смешанного уран-плутониевого нитридного топлива зависимость относительного выхода ГПД от температуры, относительной плотности и выгорания имеет следующий вид [17]:

$$
FGR(\beta, \gamma, T) = \frac{100}{e^{0.0025 \times \left(90 \times \frac{\gamma^{0.77}}{\beta^{0.09}} - T\right)} + 1}.
$$
\n(3.12)

где  $FGR$  – газовыделение, %,  $\beta$  – выгорание топлива, % т.ат.,  $T$  – температура топлива. K.  $\gamma$  – относительная плотность топлива, % теор.

Область применения корреляции (3.12): 873  $\leq T \leq 2000$  K,  $0 \leq \beta \leq 5\%$  т. ат., 80  $\leq \gamma \leq$ 97,8%. При выгораниях выше 5% т.ат. относительный выход ГПД предполагается равным 50%, при температурах выше 2000 К - 70%.

Для оксидного топлива (в том числе, МОКС) используется атермическая зависимость относительного выхода ГПД от выгорания, представленная в таблице 3.1.

Таблица 3.1 - Зависимость относительного выхода ГПД из оксидного топлива от выгорания

| B, % T.ar. B,216 3,469 3,752 4,036 4,351 4,698 5,171 5,7387 6,464 7,347 8,387 9,523 10,784 11,951 |  |  |  |  |  |  |  |
|---------------------------------------------------------------------------------------------------|--|--|--|--|--|--|--|
| FGR, % 5.526 15,11 26,53 37,58 47,90 58,21 67,42 74,79 81,42 86,95 90,63 93,21 94,68 95,42        |  |  |  |  |  |  |  |

Предполагается, что для реакторов на быстрых нейтронах выход (наработка) Хе и Кг на одно деление равен 0,212 и 0,0367 соответственно. Таким образом, количество молей определённого газа, вышедшее под оболочку твэла из топлива объёмом V, будет равно:

$$
V_{FGR} = \frac{N \times \beta}{N_A \times 100} \times GasFrac{\times FGR},
$$
\n(3.13)

где  $N$  – число тяжёлых атомов, содержащееся в объёме V,  $N_A$  – число Авогадро,  $\beta$  – выгорание топлива.  $\%$  т.ат.,  $GasFrac -$  выхол Хе (или Кг) на одно деление.  $FGR$ относительный выход ГПД из топлива,  $T$  – температура топлива, K.

Чтобы определить общее количество ГПД, вышедшее под оболочку твэла, необходимо просуммировать количества молей Хе и Кг, выделившиеся из каждого радиального слоя таблетки, во всех осевых ячейках:

$$
V_{FGR}^{tot} = \sum_{j=1}^{N} \sum_{i=1}^{M} V_{FGR,ij}^{Xe} + \sum_{j=1}^{N} \sum_{i=1}^{M} V_{FGR,ij}^{Kr} ,
$$
\n(3.14)

где  $N$  – число осевых ячеек (смотреть рисунок 3.1);  $M$  – число радиальных слоев в таблетке *ј*-й осевой ячейки (смотреть рисунок 3.2);  $v_{FGR,ij}^{Xe}$  – выход Хе из *i*-го радиального слоя таблетки *j*-ой осевой ячейки в молях;  $v_{FGR,ij}^{Kr}$  - выход Kr из *i*-го радиального слоя таблетки *ј*-ой осевой ячейки в молях.

Давление под оболочкой твэла с учетом выхода ГПД определяется из уравнения состояния идеального газа:

$$
P = (\nu_0 + \nu_{FGR}^{tot}) \cdot R \cdot (\sum_{i=1}^{N} \frac{T_i^{gap}}{V_i^{gap}} + \sum_{i=1}^{N} \frac{T_i^{hole}}{V_i^{hole}} + \frac{T_{HKO}}{V_{HKO}} + \frac{T_{BKO}}{V_{BKO}}),
$$
(3.15)

где  $v_0$  – количество молей газа закачки (He);  $v_{FGR}^{tot}$  – количество молей вышедших ГПД (Xe, Kr);  $R$  – универсальная газовая постоянная;  $T_i^{gap}$  – средняя температура в газовом зазоре в *i*-й осевой ячейке;  $V_i^{gap}$  – объём газового зазора в *i*-й осевой ячейке;  $T_i^{hole}$  – средняя температура в центральном отверстии в *i*-й осевой ячейке; *hole Vi* – объём, приходящийся на центральное отверстие в *i*-й осевой ячейке; *N* – число осевых ячеек (смотреть рисунок 3.1); *TНКО* – средняя температура в нижней газовой полости; *VНКО* – объём нижней газовой полости;  $T_{BKO}$  – средняя температура в верхней газовой полости; *VВКО* – объём верхней газовой полости.

## 3.5 Модель термомеханического состояния твэла

<span id="page-33-0"></span>Ниже изложены основные физические принципы, допущения и положения модели термомеханического состояния твэлов РУ БР в режимах НЭ [\[21,](#page-53-3) [22\]](#page-53-4).

## 3.5.1 НДС элементарного слоя

<span id="page-33-1"></span>В качестве простейшего элемента топливной таблетки и оболочки выбран тонкостенный цилиндрический слой (рисунок 3.3).

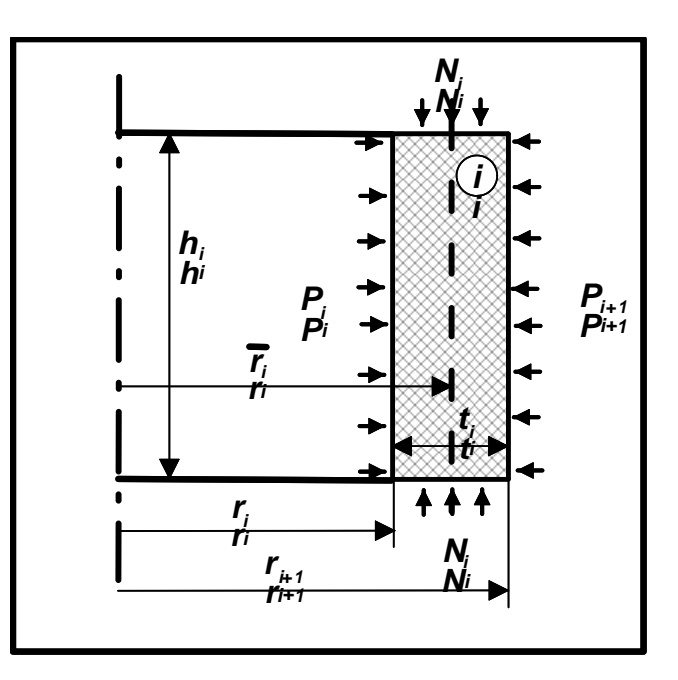

Рисунок 3.3 – Цилиндрический слой: размеры и неизвестные давления

Начальные геометрические размеры элементарного *i*-го слоя при нормальных условиях описываются следующими параметрами:  $r_i$ ,  $r_{i+1}$ ,  $\overline{r_i}$  – внутренний, внешний и средний радиусы слоя, *hi* – высота слоя, *ti* – толщина слоя.

Размеры под нагрузкой будем обозначать прописными буквами: *Ri*, *Ri+1*, *Ri* – внутренний, внешний и средний радиусы слоя,  $H_i$  – высота слоя,  $Th_i$  – толщина слоя.

Для элементарного *i*-го слоя можно ввести три независимых механических нагрузки, а именно давлений:  $P_i$ ,  $P_{i+1}$ ,  $N_i$  – внутреннее, внешнее и осевое (рисунок 3.3).

Рассмотрим условия равновесия в окружном направлении элемента *i*-го цилиндрического слоя единичной высоты, выделенного двумя плоскостями, проходящими через вертикальную ось ячейки (рисунок 3.4).

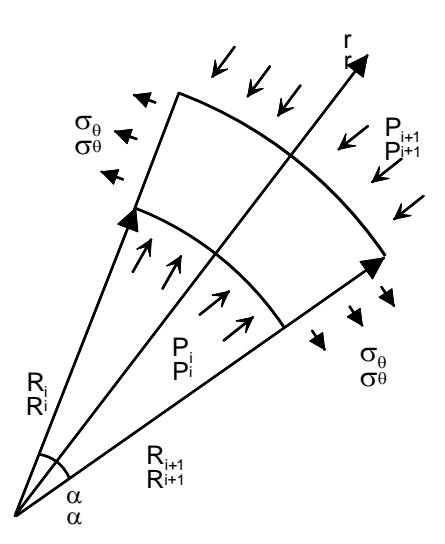

Рисунок 3.4 – Равновесие элемента тонкостенного цилиндра

При использовании допущения о равномерном распределении напряжений по толщине, получим выражение для окружного (тангенциального, азимутального) напряжения:

$$
\sigma_{\theta,i} = \frac{P_i \cdot r_i - P_{i+1} \cdot r_{i+1}}{t_i}.
$$
\n(3.16)

Рассматривая условие равновесия *i*-го цилиндрического слоя единичной высоты в осевом (вертикальном) направлении, получим выражение для осевого напряжения:

$$
\sigma_{z,i} = -N_i. \tag{3.17}
$$

Радиальные напряжения определим таким образом, чтобы при гидростатическом сжатии все напряжения по величине были равны внешнему давлению:

$$
\sigma_{r,i} = -\frac{1}{2}(P_i + P_{i+1}).
$$
\n(3.18)

Считая деформации малыми, размеры тонкостенного цилиндрического *i*-го слоя под нагрузкой можно выразить через начальные размеры:

$$
Th_i = t_i \cdot (1 + \varepsilon_{r,i}^{tot}), \tag{3.19}
$$

$$
\overline{R}_i = \overline{r}_i \cdot (1 + \mathcal{E}_{\theta,i}^{tot}), \qquad (3.20)
$$

$$
H_i = h_i \cdot (1 + \varepsilon_{z,i}^{tot}), \tag{3.21}
$$

здесь  $\varepsilon_{r,i}^{tot}$ ,  $\varepsilon_{\theta,i}^{tot}$ ,  $\varepsilon_{z,i}^{tot}$  – суммарные деформации *i*-го слоя в радиальном, окружном и вертикальном направлениях цилиндрической системы координат, соответственно. Значения внутреннего и внешнего радиусов под нагрузкой получаются из (3.19) и (3.20).

Считая деформации малыми по сравнению с единицей, можно записать следующее выражение для суммарной деформации:

$$
\varepsilon_{\chi,i}^{tot} = \varepsilon_{\chi,i}^e + \varepsilon_{\chi,i}^T + d\varepsilon_{\chi,i}^{cr} + \varepsilon_{\chi,i}^{sw},
$$
\n(3.22)

где  $\varepsilon_{\chi,i}^e, \varepsilon_{\chi,i}^T, d\varepsilon_{\chi,i}^{cr}$ ,  $\varepsilon_{\chi,i}^{sw}$  – упругая деформация, температурная деформация, приращение деформации ползучести и деформация, обусловленная распуханием, соответственно. Индекс  $\chi = r, \theta, z$  соответствует осям цилиндрической системы координат. Материал слоя считается изотропным.

Упругие деформации слоя определяются в соответствии с законом Гука:

$$
\varepsilon_{r,i}^e = \frac{1}{E_i} (\sigma_{r,i} - \nu_i \cdot (\sigma_{\theta,i} + \sigma_{z,i})),
$$
\n(3.23)

$$
\varepsilon_{\theta,i}^e = \frac{1}{E_i} (\sigma_{\theta,i} - v_i \cdot (\sigma_{r,i} + \sigma_{z,i})),
$$
\n(3.24)

$$
\varepsilon_{z,i}^{e} = \frac{1}{E_i} (\sigma_{z,i} - v_i \cdot (\sigma_{r,i} + \sigma_{\theta,i})),
$$
\n(3.25)

где  $E_i$ ,  $v_i$  – модуль Юнга и коэффициент Пуассона материала *i*-го слоя (определяются для текущей температуры слоя *Ti*).

С учётом изотропности материала слоя, тепловые деформации рассчитываются по изменению плотности в зависимости от температуры:

$$
\varepsilon_{r,i}^T = \varepsilon_{\theta,i}^T = \varepsilon_{z,i}^T = \sqrt[3]{\frac{\rho(T_{ref})}{\rho(T_i)}} - 1, \qquad (3.26)
$$

где  $\rho(T_{ref}), \rho(T_i)$  – плотность материала *i*-го слоя при температурах  $T_{ref}$  и  $T_i$ ;  $T_{ref}$  – начальная температура, считается одинаковой для всех топливных таблеток твэла и равной температуре, при которой измеряются исходные геометрические размеры оболочки и топливных таблеток.

Считая, что распухание также носит изотропный характер, по аналогии с температурной деформацией получим для деформации, обусловленной распуханием, следующее выражение:

$$
\varepsilon_{r,i}^{sw} = \varepsilon_{\theta,i}^{sw} = \varepsilon_{z,i}^{sw} = \sqrt[3]{1 + S_i} - 1,\tag{3.27}
$$

где  $S_i$  – объёмное распухание материала *i*-го слоя, обусловленное всеми принимаемыми во внимание механизмами. Объёмное распухание S определяется следующим образом:

$$
S = \frac{V - V_0}{V_0} = \frac{\Delta V}{V_0},
$$
\n(3.28)

где  $V_0$ ,  $V$  – элементарный объём до и после воздействия облучения.

Приращения деформаций ползучести для *i*-го слоя в течение временного интервала dt определяются в соответствии с законом течения:

$$
d\varepsilon_{\chi,i}^{cr} = \frac{3d\varepsilon_{\text{int},i}^{cr}}{2\sigma_{\text{int},i}} \cdot (\sigma_{\chi,i} - \sigma_{0,i}),
$$
\n(3.29)

где  $\overline{d\varepsilon_{\text{int}}^{cr}}$  – интенсивность приращения деформации ползучести за время dt,  $\sigma_{0,i} = (\sigma_{r,i} + \sigma_{\theta,i} + \sigma_{z,i})/3$ ,  $\sigma_{int,i}$  – интенсивность напряжений:

$$
\sigma_{\text{int},i} = \frac{1}{\sqrt{2}} \sqrt{(\sigma_{r,i} - \sigma_{\theta,i})^2 + (\sigma_{\theta,i} - \sigma_{z,i})^2 + (\sigma_{z,i} - \sigma_{r,i})^2} \,. \tag{3.30}
$$

ползучести (термической и радиационной) Скорость материала слоя аппроксимируется функцией вида:

$$
\dot{\varepsilon}^{cr} = A \cdot \sigma^n \cdot e^{-\frac{Q}{T}},\tag{3.31}
$$

где  $\dot{\varepsilon}^{cr}$  – скорость ползучести на установившейся стадии;  $A, n, Q$  – параметры ползучести (свои значения для термической и радиационной составляющей);  $\sigma$  - приложенное напряжение;  $T$  – абсолютная температура. В случае радиационной ползучести параметр  $A$ включает скорость накопления радиационных повреждений.

Мгновенные пластические деформации не включены в суммарную деформацию слоя, поскольку превышение предела текучести не допускается для материала оболочек твэлов, а для описания пластического деформирования керамического топлива достаточно деформаций ползучести, поскольку выделить составляющие мгновенной пластической деформации и деформации ползучести при таких высоких температурах трудно.

Новые разгруженные размеры слоя определяются в предположении, что только деформации ползучести являются необратимыми, распухание наряду с нагревом и упругими деформациями рассматривается как обратимое:

$$
r_i(t+dt) = \overline{r_i}(t) \cdot (1 + d\varepsilon_{\theta,i}^{cr}) - \frac{1}{2} \cdot t_i(t) \cdot (1 + d\varepsilon_{r,i}^{cr}),
$$
\n(3.32)

$$
r_{i+1}(t+dt) = \overline{r_i}(t) \cdot (1 + d\varepsilon_{\theta,i}^{cr}) + \frac{1}{2} \cdot t_i(t) \cdot (1 + d\varepsilon_{r,i}^{cr}),
$$
\n(3.33)

$$
h_i(t+dt) = h_i(t) \cdot (1 + d\varepsilon_{z,i}^{cr}).
$$
\n(3.34)

## <span id="page-37-0"></span>3.5.2 НЛС осевой ячейки твэла в случае монолитного топлива

### 3.5.2.1 Открытый газовый зазор.

Рассмотрим произвольную осевую ячейку, включающую монолитный топливный столб (в общем случае его высота может превышать высоту топливной таблетки) с центральным отверстием, газовый зазор «таблетка-оболочка» и собственно оболочку (рисунки 3.1 и 3.2). Пусть топливный столб в радиальном направлении состоит из N цилиндрических слоев. Для каждого цилиндрического *i*-го слоя неизвестными являются три силовых фактора: внутреннее  $P_i$ , внешнее  $P_{i+1}$  и осевое  $N_i$  давления. Исключением являются 1-й внутренний и N-й внешний слои, для которых известно газовое давление под оболочкой. Принимая во внимание, что внешнее давление для *i*-го слоя равно по величине внутреннему для  $i+1$ -го слоя, получим для N слоев  $(N-1)$  неизвестное межслойное давление. Добавляя N неизвестных осевых давлений получим, что общее число

неизвестных давлений для таблетки (топливного столба) при открытом зазоре будет *(2N-1).*

Неизвестные усилия находятся из условий непрерывности поля перемещений в радиальном направлении. Физически это означает отсутствие зазоров или перекрытий между соседними слоями под действием приложенных нагрузок. Формально это условие выражается в виде равенства нагруженного внешнего радиуса *i-*го слоя внутреннему нагруженному радиусу *i+1-*слоя:

$$
\overline{r_i} \cdot (1 + \varepsilon_{\theta,i}^{tot}) + \frac{1}{2} \cdot t_i \cdot (1 + \varepsilon_{r,i}^{tot}) = \overline{r_{i+1}} \cdot (1 + \varepsilon_{\theta,i+1}^{tot}) - \frac{1}{2} \cdot t_{i+1} \cdot (1 + \varepsilon_{r,i+1}^{tot}).
$$
\n(3.35)

Всего таких независимых уравнений будет *(N-1)*. Далее из условий плоской деформации получим для двух соседних слоев условие равенства высот под приложенной нагрузкой:

$$
H_i = H_{i+1}.
$$
\n(3.36)

Всего таких независимых уравнений также будет *(N-1)*. Последнее уравнение для определения неизвестных получим из рассмотрения условий равновесия таблетки в осевом направлении:

$$
2\sum_{i=1}^{N} N_i \cdot t_i \cdot \overline{r_i} - ((\overline{r_N} + \frac{1}{2}t_N)^2 - (\overline{r_1} - \frac{1}{2}t_1)^2) \cdot P_{gap} = 0,
$$
\n(3.37)

где *Pgap* – газовое давление под оболочкой, которое рассчитывается в начале текущего шага *dt*.

Запишем *(N-1)* уравнений вида (3.35) и (3.36) для каждой пары соседних слоев и подставим в них выражения для деформаций (3.22)–(3.31). Подставив в выражения для деформаций физические зависимости, связывающие напряжения и деформации, и выразив напряжения через неизвестные давления (3.16)–(3.18) получим систему из 2*(N-1)*  нелинейных алгебраических уравнений относительно неизвестных давлений. Добавив к этой системе уравнение (3.37), получим замкнутую относительно *(2N-1)* неизвестных давлений систему, включающую *(2N-1)* независимых уравнения. После линеаризации относительно приращения неизвестных, система решается итерационным методом Ньютона до достижения заданной точности. В качестве начального приближения используется решение упругой задачи.

После решения системы проверяется условие на приращение деформаций ползучести для каждого слоя таблетки текущей осевой ячейки. После этого процедура решения и проверки повторяется для оболочки текущей ячейки, с той лишь разницей, что помимо газового давления, действующего на внутренний слой оболочки, известным является давление теплоносителя, действующего на внешний слой оболочки твэла, что должно быть отражено в выражении (3.37). В остальном алгоритм остается без изменений.

Если условие на ограничение приращения деформаций ползучести выполнено для таблетки и оболочки, то происходит сравнение внешнего диаметра таблетки и внутреннего диаметра оболочки. Если условие на ограничение приращения деформаций ползучести не выполнено, то происходит переход к следующей осевой ячейке.

Если внешний диаметр таблетки не превышает внутренний диаметр оболочки, значит НДС текущей осевой ячейки найдено. Иначе решение для ячейки повторяется, но уже для условий закрытого зазора.

3.5.2.2 Закрытый зазор.

При наступлении МВТО полученные решения для таблетки и оболочки некорректны и должны быть пересчитаны. При этом объект моделирования представляет собой структуру, состоящую из суммарного числа слоев (число слоев таблетки плюс число слоев оболочки). При этом к системе добавляется еще одно неизвестное – контактное давление «таблетка-оболочка».

Возникает задача корректно записать условие контакта. Иными словами, будет ли при возникновении МВТО взаимное проскальзывание оболочки и таблетки, или нет. Если проскальзывание есть, то осевые деформации таблетки не приводят к дополнительному деформированию оболочки в осевом направлении. Если проскальзывания нет, то с появлением контакта таблетка начинает деформировать оболочку как в радиальном, так и в осевом направлении. В пользу проскальзывания можно привести следующие соображения:

– прекращение проскальзывания в осевом направлении не может начаться сразу, оно должно зависеть от контактного давления, шероховатости поверхностей, наличия трещин в таблетке и т.п.;

– контактное давление, в свою очередь, может уменьшаться из-за релаксации напряжений вследствие ползучести оболочки, что может снова приводить к проскальзыванию, несмотря на его отсутствие на предыдущем временном шаге, т.е. имеет место динамический процесс.

Система уравнений для случая МВТО формируется практически из тех же уравнений для оболочки и таблетки, как и до этого, с той лишь разницей, что изменяются уравнения для внешнего слоя таблетки и внутреннего слоя оболочки, поскольку контактное давление является неизвестным. И добавляется еще одно уравнение, выражающее равенство внешнего диаметра таблетки и внутреннего оболочки. Поскольку предполагается проскальзывание, то уравнения равновесия вида (3.37) не меняются и записываются отдельно для таблетки и оболочки.

<span id="page-40-0"></span>3.5.3 НДС осевой ячейки твэла в случае топливных таблеток с трещинами

3.5.3.1 Моделирование растрескивания топливных таблеток.

После моделирования термомеханического состояния твэла для временного шага *dt* НДС каждой осевой ячейки известно. Температурные градиенты в таблетке приводят к возникновению растягивающих окружных и осевых напряжений в наружных относительно холодных слоях.

При температурах, не превышающих 1200°С (по зарубежным данным), разрушение керамического топлива носит хрупкий характер. Величина предела прочности для этих температур оценивается величиной 100–150 МПа. Предел прочности керамики на сжатие примерно на порядок выше, кроме того сжимающие напряжения возникают при выходе на мощность в центральной, более горячей части топливной таблетки. При повышенной температуре керамика становится пластичней и напряжения релаксируют за счет пластического течения.

Единственным способом релаксации напряжения для хрупкого состояния является образование трещин. Плоскость трещины в этом случае распространяется перпендикулярно напряжениям, вызвавшим ее появление. Распространение хрупкой трещины поддерживает запасенная в теле упругая энергия, которой хватает на образование новых поверхностей. При пластичном состоянии вещества большая часть энергии при распространении трещины тратится на пластическое деформирование материала перед вершиной трещины, чем на образование новых поверхностей раздела. Поэтому, начав распространяться в хрупкой части топливной таблетки, трещина может остановиться при достижении горячих областей.

В рассматриваемой модели термомеханического состояния твэла эти особенности разрушения учтены следующим образом:

при достижении окружным или осевым растягивающим напряжением предела прочности на растяжение происходит разрушение слоя;

если слой находится в хрупком состоянии, то считается, что трещина образовалась и распространилась через соседние слои, которые тоже находятся в хрупком состоянии и в которых действуют растягивающие напряжения;

ориентация трещины зависит от того, какое напряжение первым достигнет  $\equiv$  . предельного значения. Если окружное, то появляются радиальные трещины, если осевое, то окружные. Образование трещин одного вида не противоречит появлению затем трещин другого вида;

если слой не находится в хрупком состоянии, то разрушенным считается только тот слой, где напряжения достигли критического значения. При этом для общности рассмотрения последствий разрушения слоя на механику таблетки будем считать, что поверхности разрушения и количество образовавшихся поверхностей такие же, как в случае растрескивания. Отметим, что предполагаемая плоская деформация таблетки способствует менее пластичному НДС.

При описании механического поведения разрушенного слоя будем считать, что разрушение, независимо от вида, приводит к одинаковым последствиям:

происходит релаксация напряжения, приведшего к разрушению;  $\overline{\phantom{a}}$ 

если дальнейшее моделирование показывает, что берега трещин или поверхности разрушения расходятся, то напряжение вызвавшее разрушение становится сжимающим по знаку и равным газовому давлению по величине;

повторное разрушение треснувшего слоя по такому же механизму невозможно до «залечивания» повреждений;

в слое с трещинами или разрушениями одной ориентации, могут образоваться  $\frac{1}{2}$ трещины с другой ориентацией.

Моделирование НДС осевой ячейки в случае таблетки с трещинами и открытым зазором.

Рассмотрим, как повлияет образование трещин на моделирование механического состояния осевой ячейки в случае открытого зазора. Как было показано выше для монолитной топливной таблетки, в случае открытого зазора НДС таблетки рассчитывается независимо от НДС оболочки при соблюдении условия малости деформаций. Малость деформаций означает, что нагрузки, в частности газовое давление, и напряжения не меняются в течение временного шага. Заметим, что наличие

значительного компенсационного объёма в нижней «холодной» части твэла приводит к тому, что газовое давление под оболочкой в очень малой степени зависят от размера и температуры зазора «таблетка-оболочка».

Будем использовать расчётную схему топливной таблетки с трещинами, представленную на рисунке 3.5.

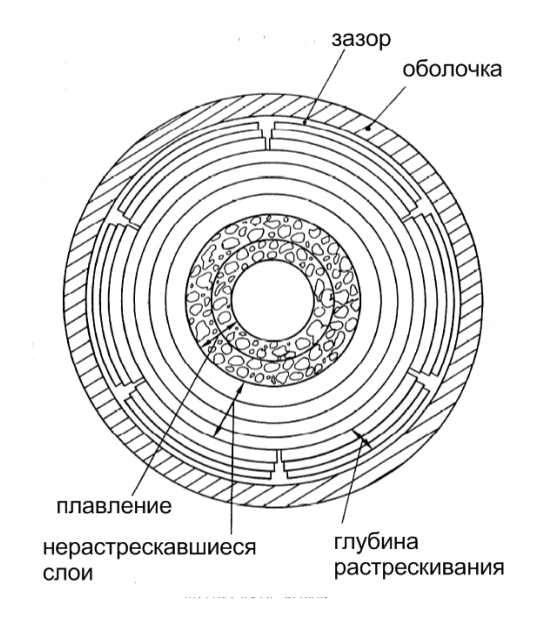

Рисунок 3.5 – Расчётная схема топливной таблетки с радиальными трещинами

Общее число слоев топливной таблетки – *N*, число слоев с радиальными трещинами – *К*. Ограничимся радиальными трещинами, предположим, что окружных трещин и плавления слоев таблетки нет.

Определим НДС растрескавшихся слоев. Для внешнего слоя *N* внешнее давление равно газовому:

$$
P_{N+1} = P_{gap} \,. \tag{3.38}
$$

Окружное напряжение для внешнего слоя равно по величине газовому давлению под оболочкой и является сжимающим:

$$
\sigma_{\theta,N} = -P_{gap} \tag{3.39}
$$

Рассмотрев условие равновесия элементарного объёма, мысленно вырезанного из рассматриваемого слоя *N*, получим следующее выражение в соответствии с (3.16):

$$
-P_{gap} = \frac{P_N \cdot r_N - P_{gap} \cdot r_{N+1}}{t} \,. \tag{3.40}
$$

Откуда получим, выражение для внутреннего давления N-го слоя:

$$
P_N = P_{gap} \tag{3.41}
$$

Следовательно, радиальное напряжение внешнего растрескавшегося слоя N равно по величине давлению под оболочкой и является сжимающим:

$$
\sigma_{r,N} = -P_{gap} \tag{3.42}
$$

Повторяя подобные рассуждения для каждого последующего растрескавшегося слоя, получим, что окружные и радиальное напряжение в этих слоях одинаковы и равны (3.34) и (3.37). Для треснутых слоев остались К неизвестных осевых давлений.

При отсутствии окружных трещин предполагается, что условие плоской деформации остается в силе, следовательно, можно сформировать  $(N-1)$  уравнений типа (3.33), выражающих равенство высот всех слоев под нагрузкой, независимо от состояния. К этой системе уравнений добавляется  $(N-K-1)$  уравнений типа (3.35) для неразрушенных  $(N-K)$  слоев, отражающих отсутствие зазоров или перекрытий соседних слоев в радиальном направлении. Добавляя к полученной системе уравнение типа (3.37), выражающее условие равновесия таблетки как целого в осевом направлении, получим систему из  $(2N-K-1)$  уравнений.

Найдем число неизвестных. Осевые силы для всех слоев - N, для  $(N-K)$ монолитных слоев число неизвестных равно числу межслойных давлений, т.е. числу границ между слоями, следовательно, число неизвестных составляет  $(N-K-1)$ . Внутреннее  $P_i$  и внешнее  $P_{N,K+1}$  давление для целого участка таблетки равны газовому давлению. Таким образом, число неизвестных равно  $(2N-K-1)$ . Решая полученную систему уравнений, определим НДС целых и треснутых слоев, а, следовательно, и новые размеры топливной таблетки.

Высота таблетки под нагрузкой одинакова для всех слоев и находится в соответствии с выражением (3.21). Внешний радиус  $R_{N-K+1}$  для целых слоев определяется обычным образом:

$$
R_{N-K+1} = \overline{r}_{N-K} \cdot (1 + \varepsilon_{\theta, N-K}^{tot}) + \frac{1}{2} \cdot t_{N-K} \cdot (1 + \varepsilon_{r, N-K}^{tot}) \,. \tag{3.43}
$$

Внешний радиус треснувших слоев получается добавлением к внешнему радиусу целой зоны деформированных толщин треснувших слоев. Внешний радиус *(N-K+1)*-го слоя равен внешнему радиусу (3.43) плюс толщина *(N-K+1)*-го слоя под нагрузкой. Внешний радиус следующего треснутого слоя получается добавлением его толщины и т.д. Таким образом, для *М-*го треснутого слоя (1 ≤ *M* ≤ *K*) внешний радиус можно записать таким образом:

$$
R_{N-K+1+M} = R_{N-K+1} + \sum_{j=1}^{M} t_{N-K+M} \cdot (1 + \varepsilon_{r,N-K+M}^{tot}) \,. \tag{3.44}
$$

Внешний радиус топливной таблетки получается из (3.44) при *М = К*.

Теперь рассмотрим случай с радиальными и окружными трещинами. Формирование окружных трещин приводит к тому, что условие плоской деформации для слоев с окружными трещинами не выполняется. Не снижая общности рассмотрения, будем считать, что окружные трещины прошли через те же *К* внешних слоев.

Считая, что условие плоской деформации не выполняется для растрескавшихся слоев, получим для осевого напряжения в слое *N*:

$$
\sigma_{r,N} = -P_{gap} \tag{3.45}
$$

Для остальных слоев получим то же самое значение осевого напряжения. Следовательно, растрескавшиеся слои находятся в состоянии гидростатического сжатия под действием газового давления и, следовательно, не подвержены деформациям ползучести.

В этом случае НДС требуется определить только для монолитной части. Алгоритм нахождения полностью идентичен расчёту монолитной таблетки с *(N-K)* слоями. Формулы (3.43) и (3.44) справедливы и для этого случая.

После нахождения НДС для текущего шага *dt* обновляются разгруженные размеры слоев в соответствии с (3.32)–(3.34). Эта процедура проводится для всех слоев, как монолитных, так и треснутых.

После растрескивания слоя его размеры продолжают храниться в разгруженном виде как для монолитного слоя, обновляясь после каждого временного шага, если на нем была накоплена деформация ползучести. Поскольку в разгруженном состоянии накапливаются только деформации ползучести, то объём слоя при начальной температуре, а, следовательно, и его масса остаются постоянными. Т.е. используемый алгоритм деформирования не приводит к изменению массы слоя.

Выражения (3.43) и (3.44) используются для определения объёма занимаемого трещинами, для этого находится объём слоя под нагрузкой по известной высоте и радиусам для слоя с трещинами (3.44), затем те же напряжения используются для определения радиусов по формуле для монолитного слоя. Вычитая из первого объёма второй, находим суммарный объём, занимаемый радиальными трещинами в этом слое.

3.5.3.2 Моделирование НДС осевой ячейки в случае таблетки с трещинами и закрытым зазором.

Если после нахождения НДС таблетки с трещинами и оболочки сравнить внешний радиус таблетки и внутренний радиус оболочки, то может оказаться, что реализовано условие наступления МВТО. В этом случае внешнее давление на *N* слой, т.е. контактное давление «таблетка-оболочка»  $P_{cont}$ , является неизвестным. Окружное напряжение для слоев с трещинами по-прежнему определяется газовым давлением *Pgap* в соответствии с (3.39). Используя определение для окружного напряжения (3.16) получим выражение для внутреннего давления *N*-го растрескавшегося слоя:

$$
P_N = \frac{r_{N+1}}{r_N} \cdot P_{cont} - \frac{t_N}{r_N} \cdot P_{gap} \,. \tag{3.46}
$$

Таким образом, можно найти значение внешнего давления *PN-K+1* для самого внешнего монолитного слоя, выраженное через неизвестное контактное давление и геометрические размеры. Далее процедура решения аналогична варианту монолитной таблетки и закрытого зазора. Для внешнего радиуса таблетки с трещинами используется соотношение (3.44). Как и в случае открытого зазора, наличие кольцевых трещин уменьшает количество неизвестных и число уравнений.

После нахождения НДС структуры «таблетка-оболочка» для растрескавшихся слоев находится объём, занимаемый радиальными трещинами. Если это значение меньше нуля, слой может воспринимать сжимающие нагрузки, действующие в перпендикулярном к плоскости трещин направлении, что будет учтено на следующем временном шаге. Из-за продолжающегося распухания топливной таблетки все большее число растрескавшихся слоев будут оказывать воздействие на оболочку.

Алгоритм расчёта твэла как целого остается без изменения.

## <span id="page-45-0"></span>3.6 Алгоритмы и численные схемы твэльного модуля

В данном разделе дается описание алгоритмов и схем численного решения математических задач, сформулированных в подразделах [3.1–](#page-27-0)[3.5,](#page-33-0) для заданной пространственной сетки и в течение заданного глобального шага по времени.

Решение для глобального шага по времени ищется в виде последовательного вызова каждого модуля управляющим модулем в приведенной ниже последовательности:

– модуль теплопроводности рассчитывает одномерное распределение температуры в таблетке, газовом зазоре и оболочке осевой ячейки;

– модуль расчёта выхода ГПД под оболочку определяет количество БГ (Xe, Kr), выделившееся из топлива, в зависимости от температуры и выгорания, рассчитывает давление под оболочкой;

– механический модуль осуществляет решение задачи деформирования топливной таблетки и оболочки твэла при заданных температурных полях, полученных в результате решения тепловой задачи, и интегральных параметрах твэла как целого.

### <span id="page-46-0"></span>3.6.1 Расчёт теплопроводности в твэле

Для численного решения уравнения (3.1) с граничными условиями (3.2)–(3.4), в осевой ячейке вводится одномерная пространственная сетка, в общем случае неравномерная. Сетка строится таким образом, чтобы узлы располагались на внутренней и наружной границах твэла и на границах между материалами, составляющими твэл. В отдельном материале сетка по радиальной координате равномерная и может состоять из нескольких ячеек, число которых задается во входном файле. Пространственное разбиение осевой ячейки деформационного модуля согласовано с сеткой, используемой при решении тепловой задачи.

Перепишем уравнение (3.1) в виде:

$$
C_V(T,r)\frac{\partial T}{\partial t} = -\frac{1}{r}\frac{\partial}{\partial r}(rW) + Q(r,t),
$$
  
\n
$$
W = -\lambda \frac{\partial T}{\partial r},
$$
\n(3.47)

где радиус *r* изменяется в пределах  $(0 \le r \le R_{ext})$ ,  $R_{ext}$  − наружный радиус оболочки,  $T(r,t)$  − температура,  $C_v(T,r) = C_v \cdot \rho$  − теплоёмкость при постоянном объёме,  $W(r,t)$  − тепловой поток,  $Q(r,t)$  – плотность тепловых источников.

Преобразуем (3.47) в уравнения разностные по времени и дифференциальные по пространству [\[23,](#page-53-5) [24\]](#page-53-6):

$$
C_V(T,r)\frac{\overline{T}-T}{\tau} = -\frac{1}{r}\frac{\partial}{\partial r}(r\overline{W}) + Q(r,t),
$$
  
\n
$$
\overline{W} = -\lambda \frac{\partial \overline{T}}{\partial r},
$$
\n(3.48)

где символы с чертой соответствуют моменту времени  $t_{n+1} = t_n + \Delta t$ , а символы без черты  $t_n$ ,  $\tau$  – шаг по времени.

Вводя вспомогательные функции тепловых смещений  $H$  и  $\overline{H}$  [23, 24]

$$
\frac{\overline{H} - H}{\tau} = \overline{W},\tag{3.49}
$$

можно провести дальнейшее расщепление уравнения (3.48)

$$
T = -\frac{1}{C_V \cdot r} \frac{\partial (rH)}{\partial r} - \tau \frac{Q}{C_V},
$$
  
\n
$$
\frac{\overline{H} - H}{\tau} = \lambda \frac{\partial}{\partial r} \left( \frac{1}{C_V \cdot r} \frac{\partial (r\overline{H})}{\partial r} \right),
$$
  
\n
$$
\overline{T} = -\frac{1}{C_V \cdot r} \frac{\partial (r\overline{H})}{\partial r}.
$$
\n(3.50)

Первое уравнение из системы (3.50) позволяет по заданным значениям  $T(r, t_n)$  и  $Q(r, t_n)$  вычислить  $H(r)$ , предполагая, что  $H(0) = 0$ :

$$
H_{i+1} = \left(-C_{V_{i+1}}\frac{1}{2}T_{i+1}\frac{1}{2}\Delta V_{i+1}\frac{1}{2} - Q_{i+1}\frac{1}{2}\Delta V_{i}\tau + H_{i}r_{i}\right)\frac{1}{r_{i+1}},
$$
\n(3.51)

где  $\Delta V_{i+\frac{1}{2}} = \frac{r_{i+1} + r_i}{2} (r_{i+1} - r_i)$ , 0 ≤  $i \le N - 1$ , N – число радиальных ячеек.

Разностный аналог второго уравнения системы (3.50) строится вариационноразностным методом:

$$
\frac{r_{i}r_{i-1}}{C_{v_{i-1}/2}V_{i-1/2}}\overline{H}_{i-1} - \left(\frac{V_{i+1/2}}{2\tau\lambda_{i+1/2}} + \frac{V_{i-1/2}}{2\tau\lambda_{i-1/2}} + \frac{r_{i}^{2}}{C_{v_{i+1}/2}V_{i+1/2}} + \frac{r_{i}^{2}}{C_{v_{i-1}/2}V_{i-1/2}}\right)\overline{H}_{i} + \frac{r_{i+1}r_{i}}{C_{v_{i+1}/2}V_{i+1/2}}\overline{H}_{i+1} = -\left(\frac{V_{i+1/2}}{2\tau\lambda_{i+1/2}} + \frac{V_{i-1/2}}{2\tau\lambda_{i-1/2}}\right)H_{i}
$$
\n(3.52)

где  $1 \leq i \leq N-1$ .

Уравнение 3.52 решается методом прогонки [25] на основании известных значений  $H(r)$ .

И. наконец. при известных значениях  $\bar{H}(r)$ . воспользовавшись третьим уравнением системы (3.50), определяется поле температур в момент времени  $t_{n+1}$ :

$$
\overline{T}_{i+\frac{1}{2}} = -\frac{\overline{H}_{i+1}r_{i+1} - \overline{H}_i r_i}{C_{V_i+\frac{1}{2}}\Delta V_{i+\frac{1}{2}}},\tag{3.53}
$$

<span id="page-48-0"></span>где  $0 \le i \le N-1$ .

### 3.6.2 Расчёт термомеханического состояния твэла

Расчёт механического состояния твэла состоит из последовательного нахождения НДС каждой осевой ячейки и сводится к следующему алгоритму:

- а) для временного шага dt определяются нагрузки для каждой осевой ячейки;
- б) рассчитывается газовое давление под оболочкой;
- в) последовательно для каждой осевой ячейки:
	- ищется решение для таблетки;  $1)$
	- $(2)$ ищется решение для оболочки;

 $3)$ рассчитывается интенсивность приращения пластических деформаций для каждого слоя таблетки и оболочки;

4) в случае реализации открытого зазора происходит переход к следующей осевой ячейке;

в случае закрытого зазора ищется решение для структуры «таблетка- $5)$ оболочка»;

переход к следующей ячейке;  $6)$ 

после завершения цикла по всем ячейкам проверяется величина приращения  $(7)$ пластической деформации на шаге dt;

если для всех ячеек приращение меньше критического, то решение найдено, 8) рассчитываются напряжения, приращение повреждений, определяется механическое состояние слоев топливных таблеток и оболочки, затем происходит переход к следующему временному шагу;

в противном случае, шаг dt уменьшается и ищется решение для нового 9) временного шага.

Система уравнений (3.16)–(3.18) является нелинейной относительно неизвестных давлений. Для ее решения выразим все деформации через неизвестные давления в явном виде и линеаризуем полученную систему.

Используя соотношения (3.16)–(3.18) и (3.23)–(3.25), упругие деформации для слоя могут быть представлены в виде:

$$
\varepsilon_{\chi}^{e} = \sum_{j=1}^{3} G_{\chi,j} F^{j}, \qquad (3.54)
$$

где  $\chi = r, \theta, z$ ;  $F^j$  – силовой фактор для слоя: индекс  $j = 1$ , соответствует внутреннему давлению  $P_i$ ;  $j = 2$  – внешнему давлению  $P_{i+1}$ ;  $j = 3$  – осевому давлению  $N_i$ ;  $G_{\chi,i}$  – коэффициенты, зависящие от геометрических размеров слоя и упругих свойств:

$$
G_{r,1} = -\frac{1}{2E} - \frac{\nu r_i}{t_i E}, \qquad G_{r,2} = -\frac{1}{2E} + \frac{\nu r_{i+1}}{t_i E}, \qquad G_{r,3} = \frac{\nu}{E},
$$
  
\n
$$
G_{\theta,1} = \frac{\nu}{2E} + \frac{r_i}{t_i E}, \qquad G_{\theta,2} = \frac{\nu}{2E} - \frac{r_{i+1}}{t_i E}, \qquad G_{\theta,3} = \frac{\nu}{E},
$$
  
\n
$$
G_{z,1} = \frac{\nu}{2E} - \frac{\nu r_i}{t_i E}, \qquad G_{z,2} = \frac{\nu}{2E} + \frac{\nu r_{i+1}}{t_i E}, \qquad G_{z,3} = -\frac{1}{E}.
$$
\n(3.55)

Используя соотношения (3.29)-(3.31), приращения деформации ползучести в течение временного интервала  $\Delta t$  могут быть выражены следующим образом:

$$
\Delta \varepsilon_{\chi}^{cr} = \frac{B(T)}{2^{\frac{n-1}{2}}} \cdot \left( \sum_{i=1}^{3} \sum_{j=1}^{3} C_{ij} F^{i} F^{j} \right)^{\frac{n-1}{2}} \cdot \left( \sum_{i=1}^{3} D_{\chi,i} F^{i} \right) \cdot \Delta t , \qquad (3.56)
$$

где коэффициенты зависят от характеристик ползучести:

$$
B(T) = \frac{3}{2} \cdot A \cdot e^{-\frac{Q}{T}}
$$
 (3.57)

и геометрических размеров слоя:

$$
C_{12} = C_{21} = \frac{1}{2} - \frac{r_i - r_{i+1}}{2t_i} - \frac{2r_i r_{i+1}}{t_i^2}, \qquad C_{13} = C_{31} = \frac{r_i}{t_i} - \frac{1}{2}, \qquad C_{23} = C_{32} = -\frac{r_{i+1}}{t_i} - \frac{1}{2},
$$
  

$$
C_{11} = \frac{4r_i^2 + 2t_i r_i + t_i^2}{2t_i^2}, \qquad C_{22} = \frac{4r_{i+1}^2 - 2t_i r_{i+1} + t_i^2}{2t_i^2}, \qquad C_{33} = 2,
$$
 (3.58)

$$
D_{r,1} = -\frac{r_i}{3t_i} - \frac{1}{3}, \qquad D_{r,2} = \frac{r_{i+1}}{3t_i} - \frac{1}{3}, \qquad D_{r,3} = \frac{1}{3},
$$
  
\n
$$
D_{\theta,1} = \frac{2r_i}{3t_i} + \frac{1}{6}, \qquad D_{\theta,2} = -\frac{2r_{i+1}}{3t_i} + \frac{1}{6}, \qquad D_{\theta,3} = \frac{1}{3},
$$
  
\n
$$
D_{z,1} = -\frac{r_i}{3t_i} + \frac{1}{6}, \qquad D_{z,2} = \frac{r_{i+1}}{3t_i} + \frac{1}{6}, \qquad D_{z,3} = -\frac{2}{3}.
$$
\n(3.59)

Согласно предположению, температуры слоев ячейки и нагрузки не изменяются в течение временного шага  $\Delta t$ . Изменение деформации ползучести, связанное с изменение приложенных к слою усилий, запишем следующим образом:

$$
\Delta \varepsilon_{\chi}^{cr} (F_i + \Delta F_i) \approx \Delta \varepsilon_{\chi}^{cr} (F_1, F_2, F_3) + \sum_{i=1}^3 \left[ \frac{\partial (\Delta \varepsilon_{\chi}^{cr})}{\partial F_i} \right]_{(F_1, F_2, F_3)} \cdot \Delta F_i, \tag{3.60}
$$

где  $\Delta F_i$  – приращение приложенных к слою усилий.

Производные приращений деформации ползучести определяются как:

$$
\frac{\partial (\Delta \varepsilon_{\chi}^{cr})}{\partial F_i} = \frac{B(T)}{2^{\frac{n-1}{2}}} \cdot \left\{ (n-1) \left( \sum_{i=1}^3 \sum_{j=1}^3 C_{ij} F^i F^j \right)^{\frac{n-3}{2}} \cdot \sum_{j=1}^3 C_{ij} F^j \cdot \sum_{i=1}^3 D_{\chi,i} F^i + \left( \sum_{i=1}^3 \sum_{j=1}^3 C_{ij} F^i F^j \right)^{\frac{n-1}{2}} \cdot D_{\chi,i} \right\} \cdot \Delta t.
$$
\n(3.61)

После подстановки (3.54)–(3.60) для каждого слоя в (3.16)–(3.18) линеаризованная система уравнений (3.16)–(3.18), (3.35)–(3.37) с нулевой правой частью решается численно методом Ньютона:

$$
f'(X^{m-1}) \cdot \Delta X^m = -f(X^{m-1}), \qquad (3.62)
$$

где  $f(X)$  – левая часть системы уравнений (3.16)–(3.18), (3.35)–(3.37). Неизвестные величины для ячейки на m-й итерации могут быть записаны как  $X^m = X^{m-1} + \Delta X^m$ , где X является вектором нагрузки ячейки с компонентами  $N_i$ ,  $P_i$ ;  $\Delta X$  является вектором коррекции нагрузки с компонентами  $\Delta N_i$ ,  $\Delta P_i$ . В качестве начальной аппроксимации решение системы  $(3.16)$ – $(3.18)$ ,  $(3.35)$ – $(3.37)$ . используется упругое Итерации продолжаются до момента, когда будет достигнута заданная точность.

## СПИСОК ИСПОЛЬЗОВАННЫХ ИСТОЧНИКОВ

<span id="page-51-1"></span><span id="page-51-0"></span>1 Беликов В.В., Вабищевич Н.П., Вепрев Д.П. и др. Отчёт о НИОКР «Включение и адаптация нестационарного канального теплогидравлического расчётного модуля, нейтронно-физического расчётного модуля GUITARA, способного моделировать стартовое состояние и нестационарный процесс с учётом особенностей активной зоны РУ БРЕСТ, и инженерного топливного кода под интегрирующую оболочку». Пункт календарного плана 2.1.6.2 договора от 29.06.2012 № 1/5610 // Инв. № 3538-1/5610-3-18. – 2012 г. – 63 с.

<span id="page-51-2"></span>2 Веретенцев В.А., Алипченков В.М., Беликов В.В. и др. Отчёт о НИОКР «Подготовка первой версии руководства пользователя и руководства по моделям для канального нестационарного теплогидравлического кода HYDRA-IBRAE/Pb». Пункт календарного плана 2.1.2.4 в рамках договора №1/5610 от 29.06.2012 г. // Инв. № 3538-  $1/5610-3-13. -2012$  г. – 365 с.

<span id="page-51-3"></span>3 Семенов В.Н., Чалый Р.В., Соловьев Д.С., и др. Отчёт о НИОКР «Разработка документации по первой версии теплогидравлического кода СОКРАТ-БН. Разработка документации по первой версии теплогидравлического кода HYDRA». Пункт календарного плана 1.4.7 государственного контракта от 11.05.2011 № Н.4х.46.90.11.1155 // Инв. № 3256-1/3498-14-11. – 2011 г. – 267 c.

<span id="page-51-4"></span>4 Вещунов М.С., Чернов С.Ю., Болдырев А.В. и др. Отчёт о НИОКР «Разработка инженерного твэльного кода для нитридного топлива с газовым подслоем для условий нормальной эксплуатации». Пункт календарного плана 2.1.4.1 в рамках договора №1/5610 от 29.06.2012 г. // Инв. № 3538-1/5610-3-16. – 2012 г. – 80 с.

<span id="page-51-5"></span>5 Вабищевич Н.П., Вепрев Д.П., Веретенцев В.А. и др. Отчёт о НИОКР «Разработка и программная реализация интерфейсов для связи канального теплогидравлического, топливного и нейтронно-физического модулей». Пункт календарного плана 2.1.6.3 в рамках договора №1/5610 от 29.06.2012 г. // Инв. № 3538-  $1/5610-3-19. - 2012$  г. – 84 с.

<span id="page-51-6"></span>6 Hanna B. N., Hobson N., Richards P. J. One Step Semi-Implicit Method for Solving the Transieint Two-Fluid Equations that is Non-Courant Limited. Computational Modeling of Thermal Fluid Systems, Denver, August, 1985.

<span id="page-51-7"></span>7 Белл Д., Глестон С. // Теория ядерных реакторов. Москва, Атомиздат – 1974. – 494с.

<span id="page-52-0"></span>8 Henry A.F. «Nucl. Sci. Eng.», Vol. 3 – 1958. – p. 52.

9 Becker M. «Nucl. Sci. Eng.», vol. 31 – 1968. – p. 458.

10 Stacey W. M., Jr. Space-Time Nuclear Reactor Kinetics. Academic Press, 1969.

11 Васекин В.Н., Данилова Е.Н., Ионов А.И. и др. DINA-РБМК: программный комплекс моделирования стационарных состояний и штатных переходных режимов РУ РБМК // Вопросы атомной науки и техники. Сер. Физика ядерных реакторов, Вып. 3 –  $2004. - C. 51-61.$ 

<span id="page-52-1"></span>12 Отчёт о НИОКР «Разработка полномасштабного связанного нейтроннофизического и теплогидравлического комплекса DINAR» // ОАО «НИКИЭТ», Инв. №130- 169-8017 – 2009.

<span id="page-52-2"></span>13 Мантуров Г.Н., Николаев М.Н., Цибуля А.М. Система групповых констант БНАБ-93, Часть 1. Ядерные константы для расчёта нейтронных и фотонных полей излучения // Вопросы Атомной Науки и Техники, Сер. Ядерные константы. Вып.1 – 1996.  $- C. 59-98.$ 

<span id="page-52-3"></span>14 Мантуров Г.Н., Николаев М.Н., Цибуля А.М. Программа подготовки констант CONSYST. Описание применения. Препринт ФЭИ-2828, Обнинск 2000. 50 с.

<span id="page-52-4"></span>15 Вещунов М.С., Болдырев А.В., Чернов С.Ю., Шестак В.Е. Отчёт о НИОКР «Разработка модуля для расчёта теплофизических и термомеханических свойств нитридного топлива и материала оболочек твэл РУ БРЕСТ и их изменений в процессе эксплуатации (на основании собранной БД)». Пункт календарного плана 5.5 в рамках договора №1/5610 от 29.06.2012 г. // Инв. № 3538-1/5610-3-41. – 2012 г. – 59 с.

16 Лелькова Н.В., Иванов А.Ю., Кожевникова И.В. Отчет ОАО «ВНИИНМ» «Подготовка требований к базе данных, сбор и систематизация данных по свойствам оболочек твэлов БР, оксидному, МОКС и нитридному топливу в условиях нормальной эксплуатации и с нарушением нормальных условий эксплуатации». Пункт календарного плана 5.4 в рамках договора № 1/5610 от 29.06.2012 г. // Инв. № 311/740. – 2012 г. – 79 с.

<span id="page-52-5"></span>17 Троянов В.М., Забудько Л.М., Грачёв А.Ф. и др. Временные руководящие материалы по использованию данных по свойствам конструкционных материалов и СНУП топлива для обоснования работоспособности экспериментальных твэлов реактора БН-600. Вторая редакция // инв. №№ 00134ПР, 00135ПР, 00136ПР ЧУ ИТЦП «Прорыв», Москва – 2014 г. – 65 с.

<span id="page-53-0"></span>18 Hagman D.T. (ed.), Allison C.M., Berna G.A., Chambers R., et. al. SCDAP/RELAPS/MOD 3.1 Code Manual. Volume 4: MATPRO – A Library of Materials Properties for Light-Water-Reactor Accident Analysis // NUREG/CR-6150, EGG-272, 1995.

<span id="page-53-1"></span>19 Забудько Л.М., Труфанов А.А. Исследование работоспособности твэла активной зоны реактора БН с нитридным топливом на основе имеющихся отечественных и зарубежных экспериментальных данных. Препринт ФЭИ-2954. Обнинск 2002. 38 с.

<span id="page-53-2"></span>20 Забудько Л.М., Кочетков Л.А., Матвеев В.Н., Рогозкин Б.Д. Перспективы использования нитридного топлива в энергетических реакторах на быстрых нейтронах // Научно-техническая конференция «Ядерное топливо для человечества», г. Электросталь, 5-8 октября 1998 г.

<span id="page-53-3"></span>21 Вещунов М.С., Болдырев А.В., Озрин В.Д. и др. Отчет о НИОКР «Выпуск первой версии интегрального кода СОКРАТ-БН для анализа запроектных аварий на АЭС с РУ БН (нейтронно-физические, теплогидравлические и радиационные аспекты)». Этап 2012 г. «Разработка программного модуля для расчёта термомеханического состояния твэл в штатных условиях до начала аварийного процесса». 2012 г.

<span id="page-53-4"></span>22 Отчет о НИР «Разработка частного ТЗ для твэльного кода для БР с различными видами топлива». ОАО «ВНИИНМ», тема: 040.05.07.10.0700, УДК 621.039, 2010 г.

<span id="page-53-5"></span>23 Головизнин В.М., Самарская Е.А., Чуданов В.В. Локально-одномерные схемы Роте для уравнения теплопроводности в произвольных криволинейных координатах. Препринт ИПМ им. М.В. Келдыша АН СССР №37, Москва 1988. 16 с.

<span id="page-53-6"></span>24 Головизнин В.М., Романовский В.И., Самарская Е.А., Чуданов В.В. Метод факторизованных тепловых смещений для решения уравнения анизотропной теплопроводности с симметричным тензором. Препринт ИАЭ-4894/7, Москва 1989. 28 с.

<span id="page-53-7"></span>25 Самарский А.А., Николаев Е.С. Методы решения сеточных уравнений. Москва: Наука. 1978. 592 с.

26 RELAP5/MOD3 Code Manual. Volume I: Code Structure, System Models, and Solution Methods. NUREG/СR-5535, 1995.

27 Bestion D. The physical closure laws in the CATHARE code // Nuclear Engineering and Design. Vol.124 – 1990. – P. 229-245.

28 Селезнёв Е.Ф., Нужный А.С., Белов А.А., Асатрян Д.С. Отчёт о НИОКР «Разработка модуля подготовки констант в нестационарном расчёте на базе их

аналитических зависимостей от параметров среды». Пункт календарного плана 4.1.1 в рамках договора №1/5610 от 29.06.2012 г. // Инв. № 3538-1/5610-3-26. – 2012 г. – 67 с.